# Resilient Microservices with Kubernetes

Mete Atamel Developer Advocate at Google

@meteatamel atamel@google.com

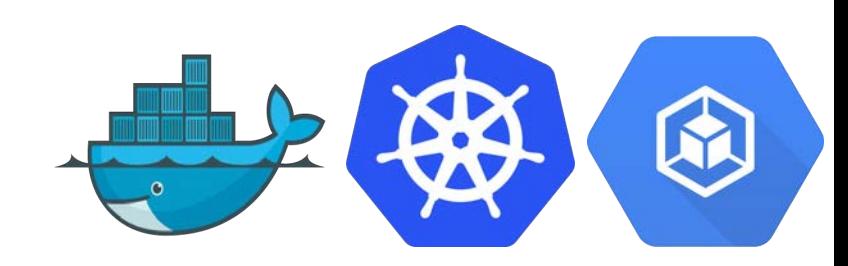

### In the good old days and the second contract of the second contract of the second contract of the second contract of the second contract of the second contract of the second contract of the second contract of the second co

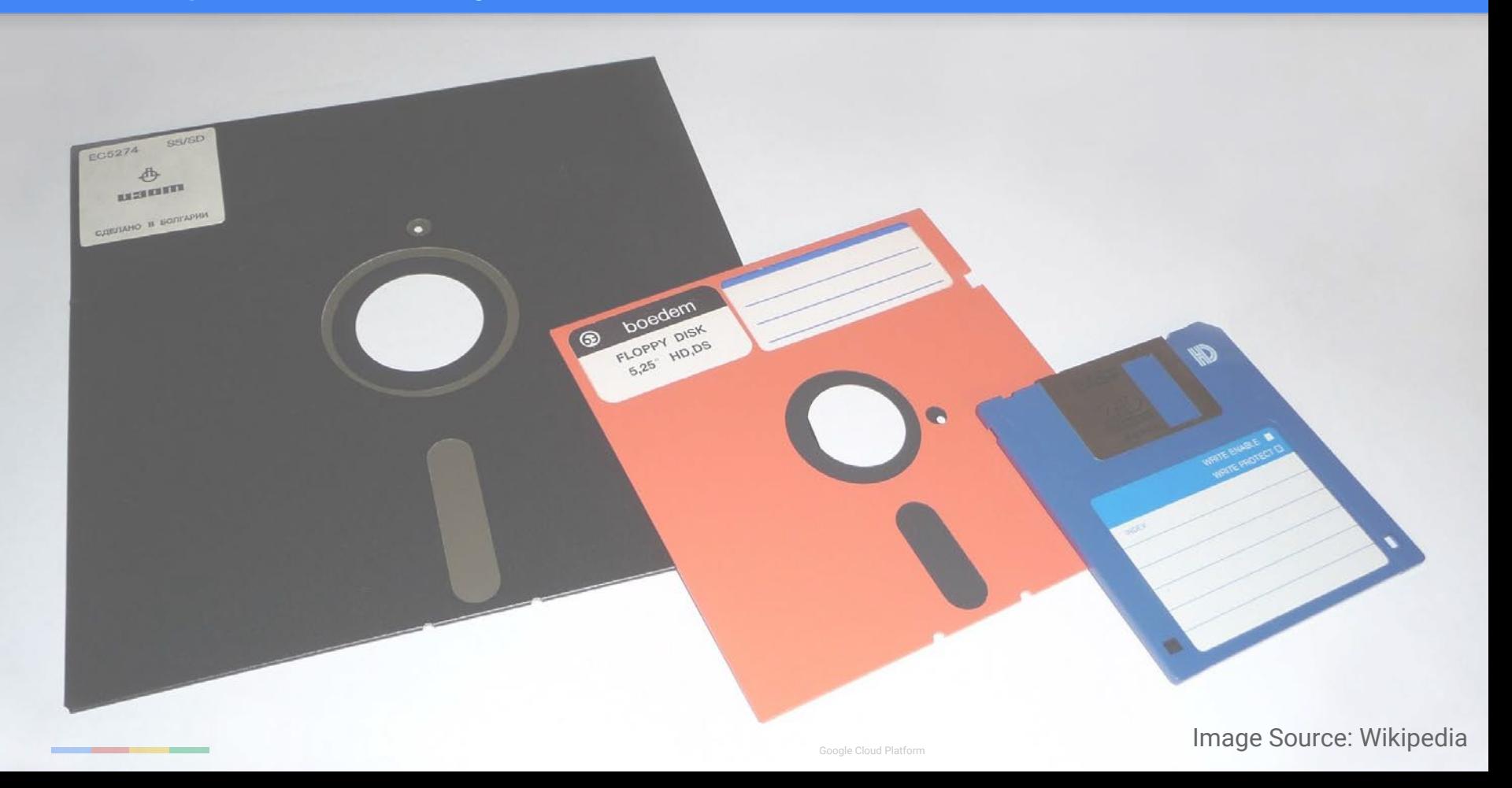

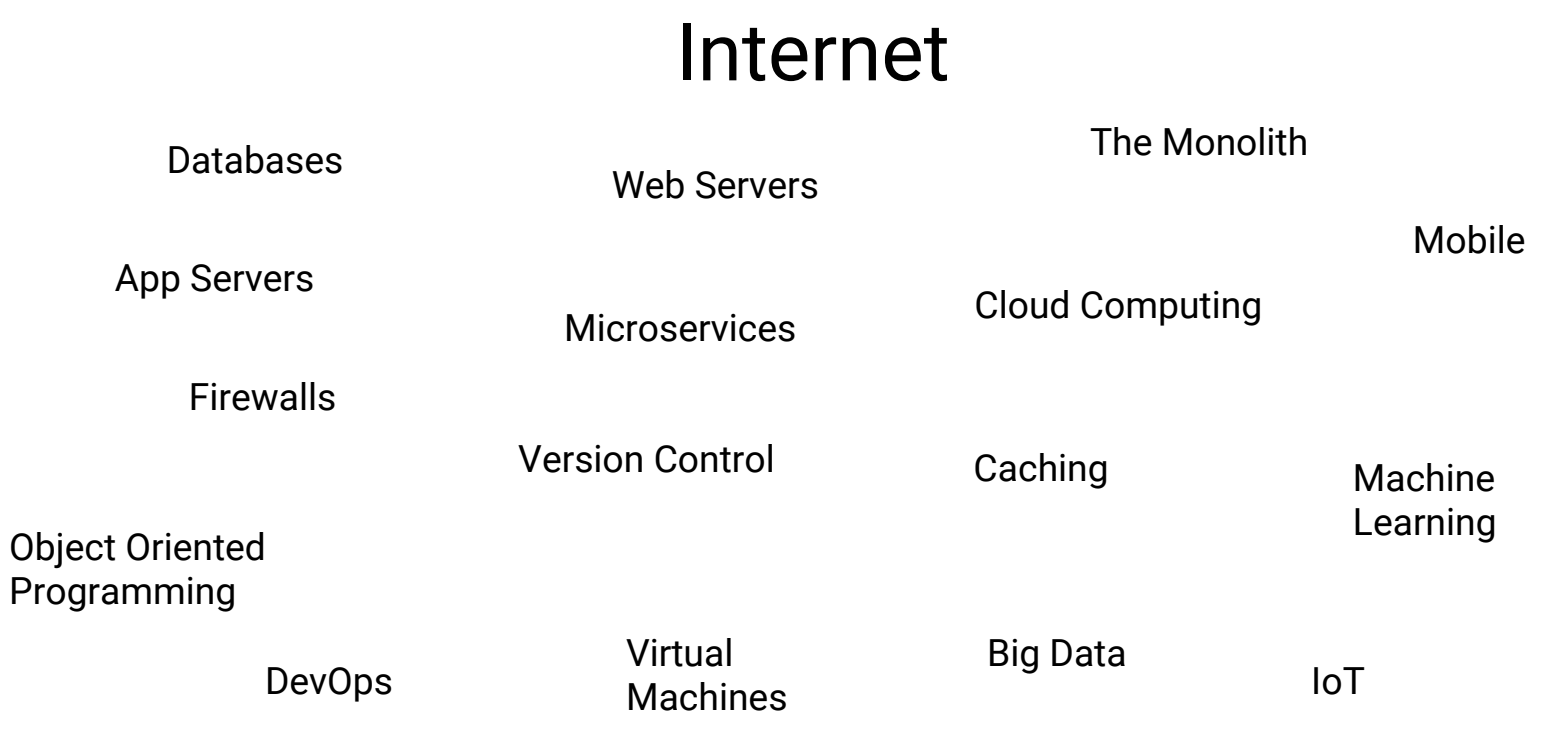

### Nowadays

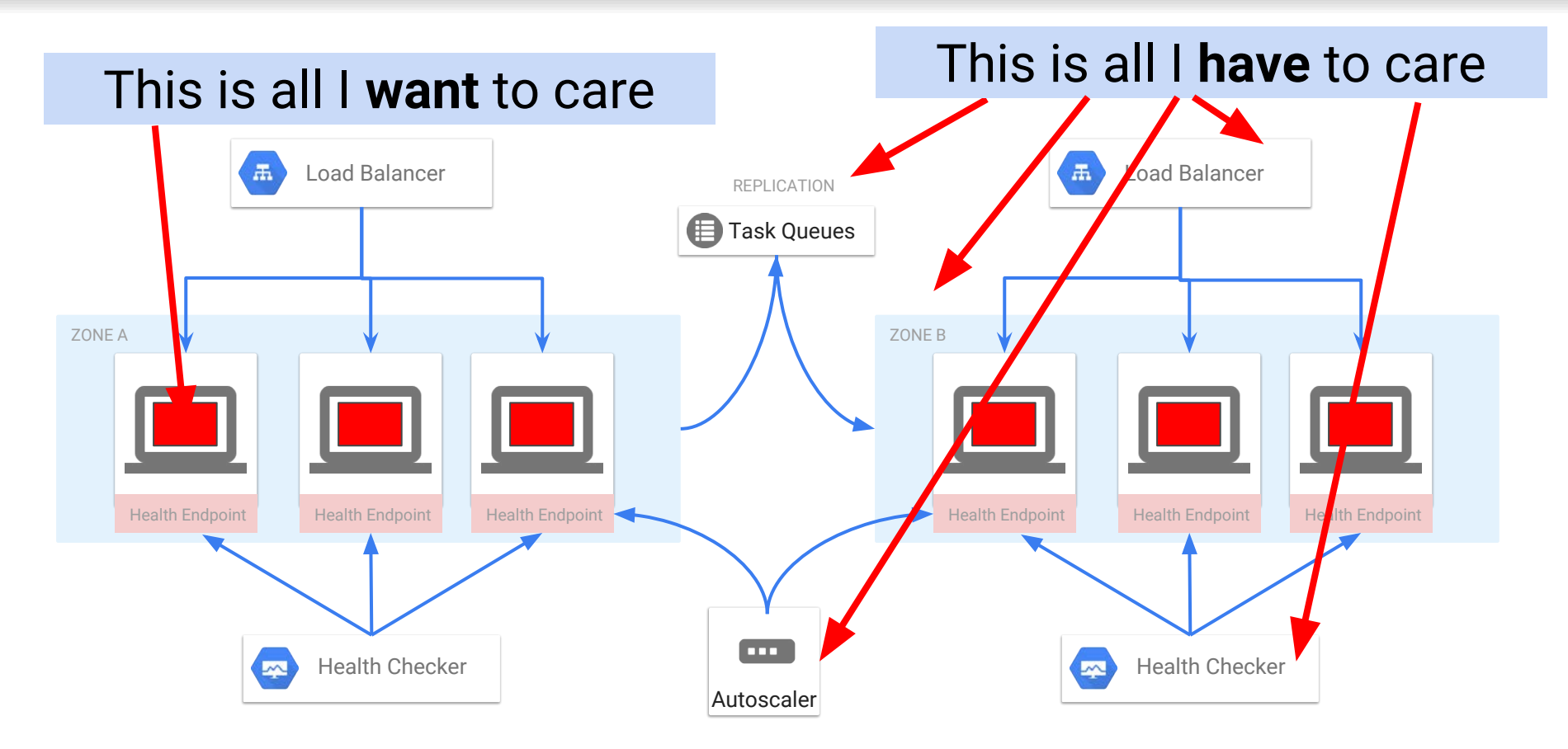

### Write your code in any language and run anywhere exactly the same way

### Your app is optimally deployed and managed

### All resources are provisioned on demand

Write your code in any language and run anywhere exactly the same way ⇒ Containers (eg. Docker, Rkt)

Your app is optimally deployed and managed ⇒ Orchestrators (eg. Kubernetes, Docker Swarm, Mesos)

All resources are provisioned on demand ⇒ Cloud Providers (eg. Google Cloud, AWS, Azure)

# **Containers**

## Why containers?

### @meteatamel

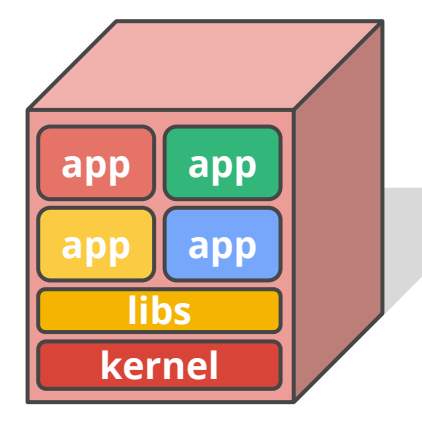

### **Physical Machine Virtual Machines Containers**

- ✕ No isolation
- ✕ Common libs
- ✕ Highly coupled Apps & OS

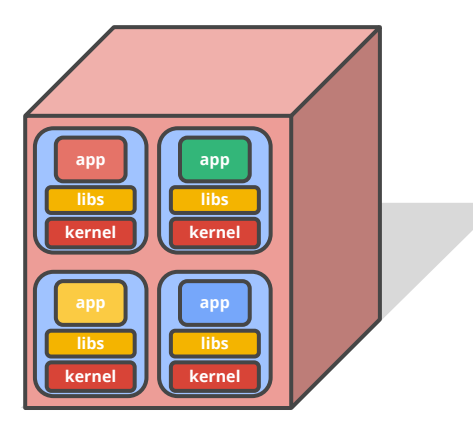

- **Isolation**
- No Common Libs
- ✕ Expensive and Inefficient
- ✕ Hard to manage

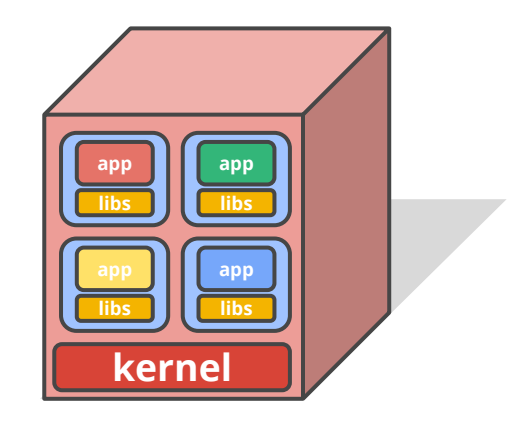

- **Isolation**
- No Common Libs
- Less overhead
- ✕ Less Dependency on Host OS

A **lightweight** way to virtualize applications

Linux (or Windows) processes

Lightweight Hermetically sealed Isolated

Easily deployable Introspectable Composable

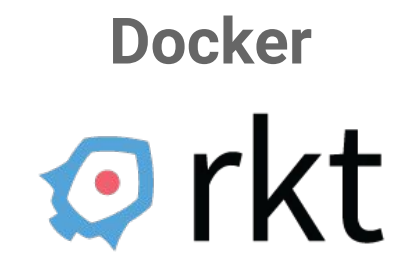

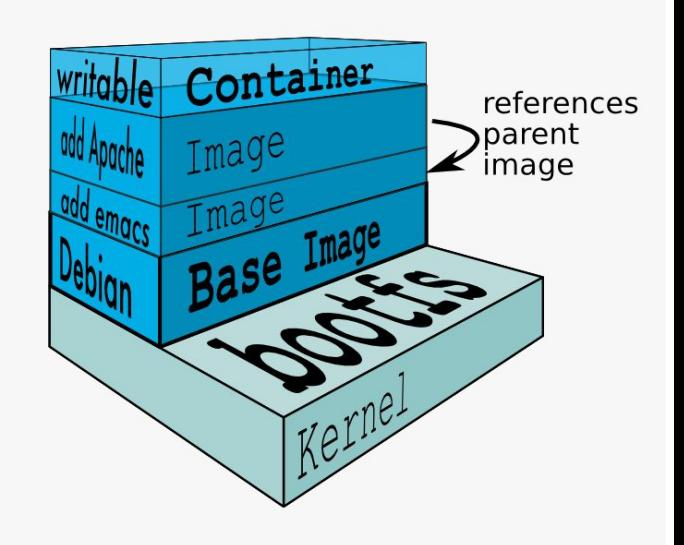

## Docker: tooling for the masses

- Docker is the most popular (but not only) container runtime and image format
	- A Dockerfile is a manifest defining what the container does and how it communicates
	- A container is an invocation of a Dockerfile
- A container looks and feels just like a regular operating system – the application doesn't know it's running inside a container
- A container keeps track of (usually) one process, and exposes it to the outside world

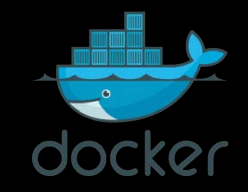

**FROM debian:latest RUN apt-get update RUN apt-get install -y nginx CMD ["nginx","-g","daemon off;"]**

**EXPOSE 80**

# Demo: Containerised App

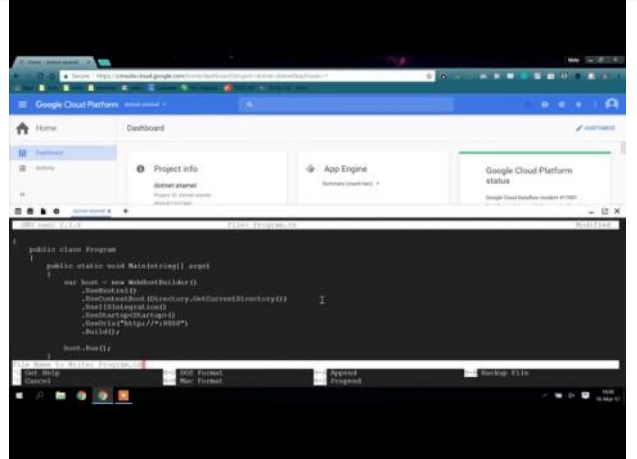

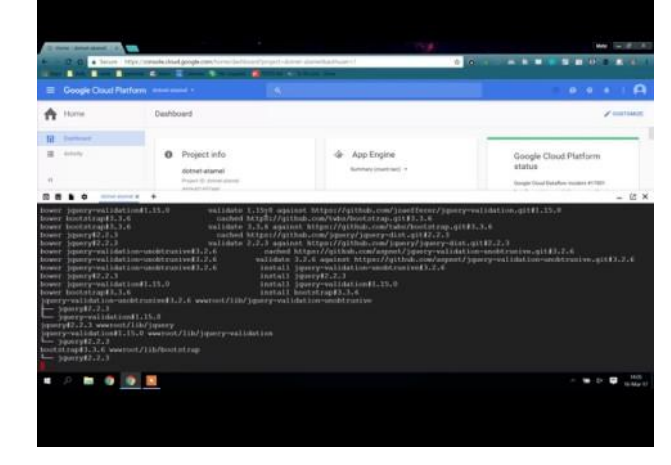

### Containers are not enough

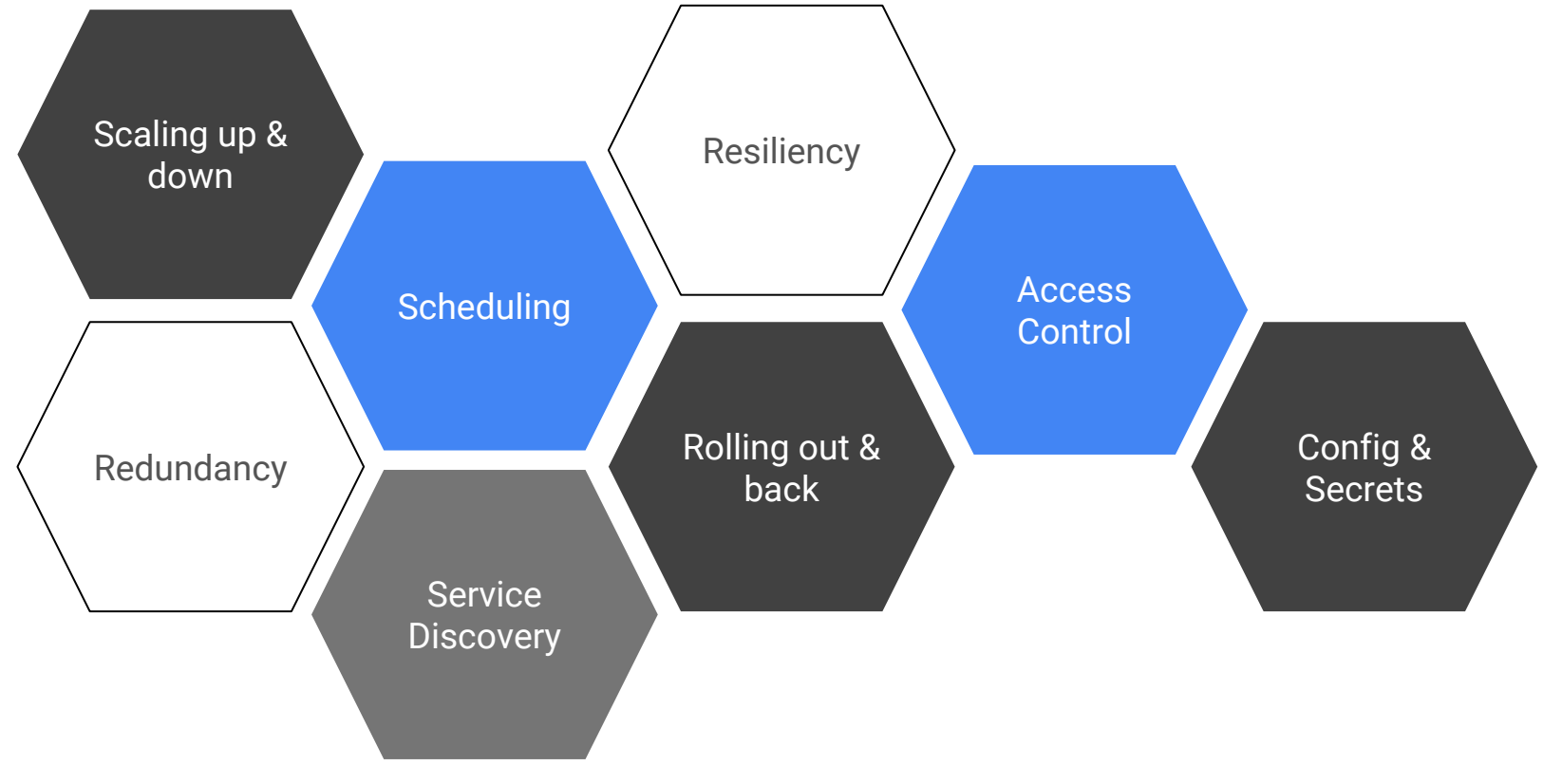

# Kubernetes

### Kubernetes **Williams** and the second second second second second second second second second second second second second second second second second second second second second second second second second second second sec

Greek for *"Helmsman"*; also the root of the words *"governor"* and *"cybernetic"*

- Manages container clusters
- Inspired and informed by Google's experiences and internal systems (borg)
- Supports multiple cloud and bare-metal environments
- Supports multiple container runtimes
- **100% Open source**, written in Go

Manage applications, not machines

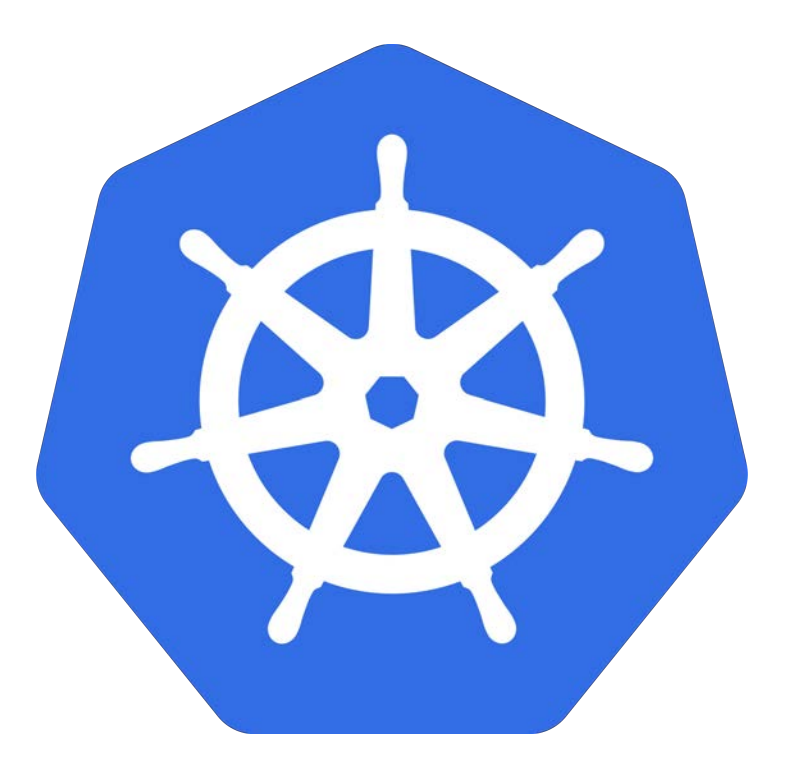

### The 10000 foot view and the second service of the service of the service of the service of the service of the service of the service of the service of the service of the service of the service of the service of the service

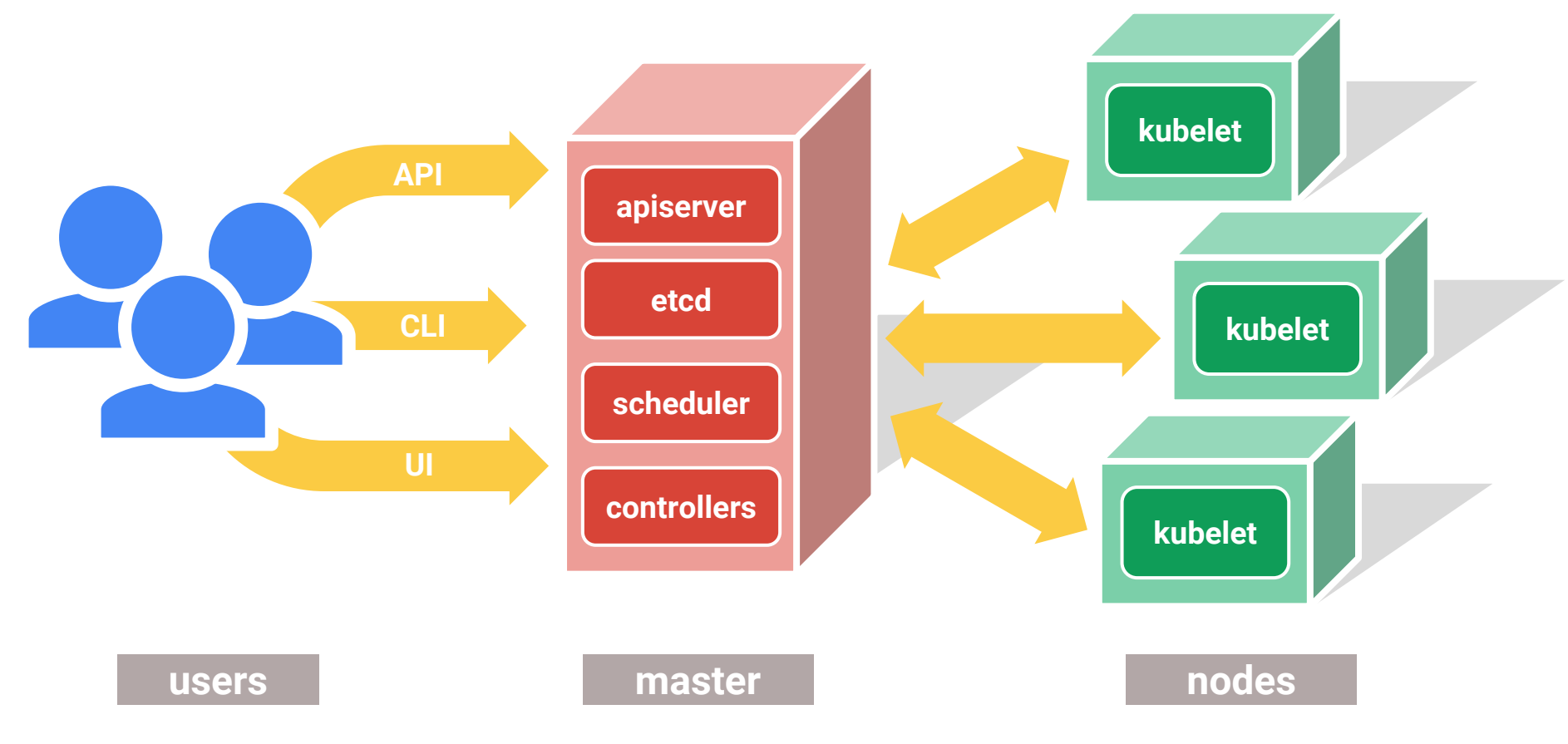

### Kubernetes cluster

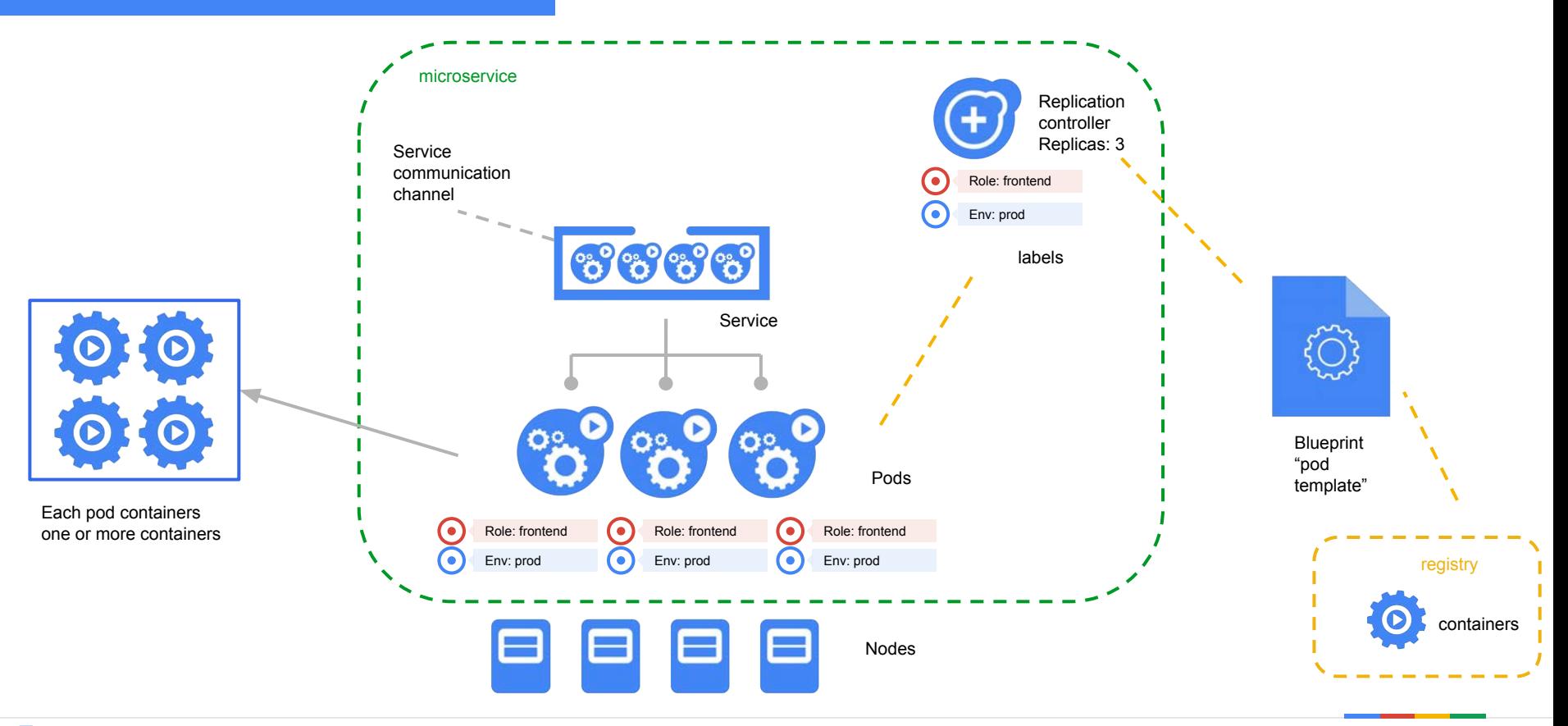

# Google Container Engine (GKE)

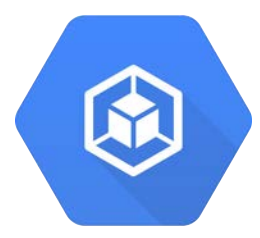

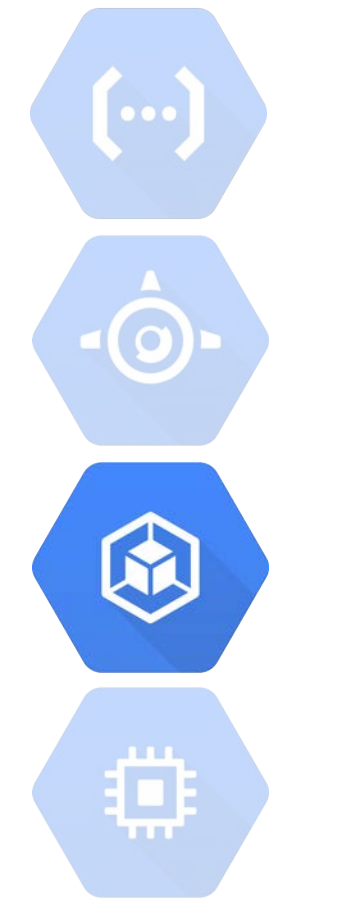

### Cloud Functions A serverless platform for event-based microservices

App Engine Deploy your code and we scale it for you

**Google Container Engine (GKE) Kubernetes-as-a-service**

Compute Engine Full control: VMs for Linux and Windows Server

\$ gcloud container clusters create cluster-1 Creating cluster cluster-1...done. Created [https://container.googleapis.com/v1/projects/sandbox/zones/europe-west1-c/clusters/cluster-1]. kubeconfig entry generated for cluster-1. NAME ZONE MASTER\_VERSION MASTER\_IP MACHINE\_TYPE NODE\_VERSION NUM\_NODES STATUS cluster-1 europe-west1-c 1.4.6 104.199.87.107 n1-standard-1 1.4.6 3 RUNNING

\$ gcloud container clusters get-credentials cluster-1 Fetching cluster endpoint and auth data. kubeconfig entry generated for cluster-1.

\$ kubectl get nodes

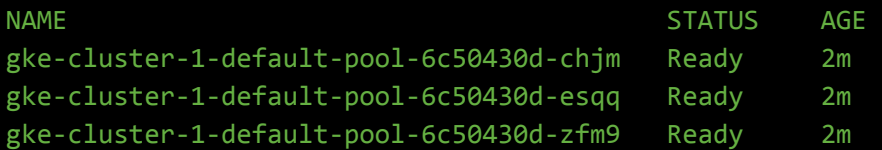

\$ kubectl get pods \$

\$ gcloud container clusters resize cluster-1 --size 5 Pool [default-pool] for [cluster-1] will be resized to 5. Resizing cluster-1...done. Updated [https://container.googleapis.com/v1/projects/sandbox/zones/europe-west1-c/clusters/cluster-1].

## Google manages your control plane

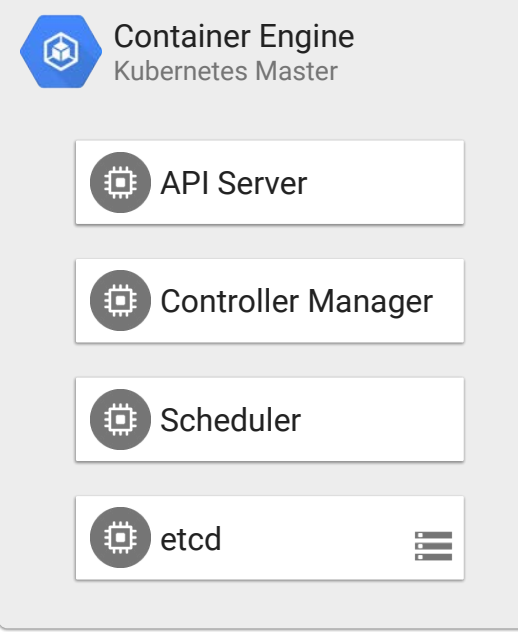

- Backups
- Monitoring
- Restarts
- Resizing for larger clusters
- **● 99.5% SLA**

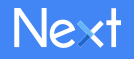

## ...and components on your nodes

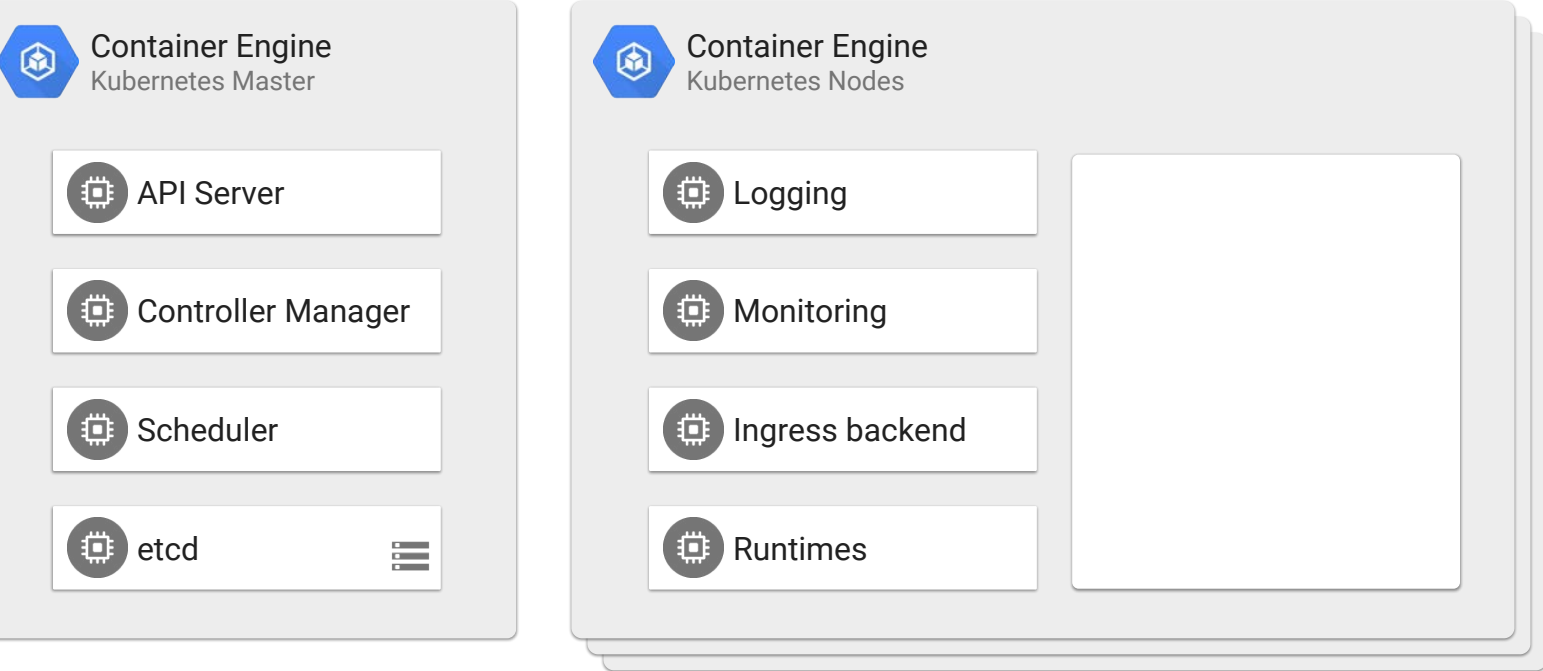

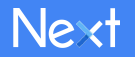

## Google Container Registry

- Private Docker Container Images
	- Secure, fast, cheap
	- Continuous Delivery integrations
		- CircleCI, Codeship, Drone, Jenkins, Solano CI, Spinnaker, Shippable, Wercker

docker tag user/image gcr.io/project-id/image gcloud docker -- push gcr.io/project-id/image gcloud docker -- pull gcr.io/project-id/image

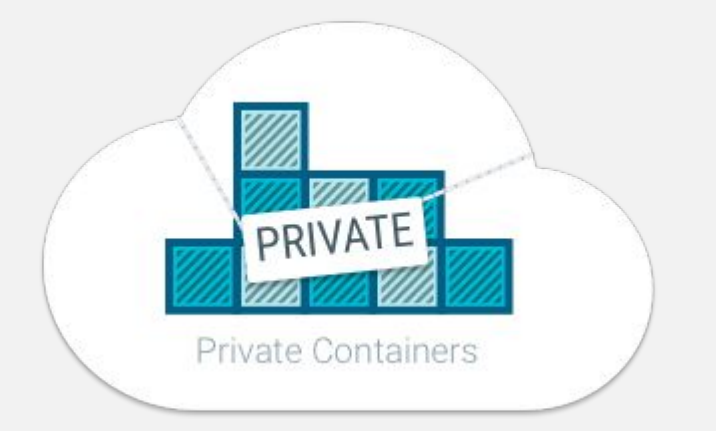

### Google Container **Registry**

## Google Cloud Container Builder

- Fully managed build service
- Build Triggers
	- Integrations with Github and Bitbucket
- Custom builds
	- Custom build scripts
	- Custom container images
- Integrated with
	- Container Registry integration
	- Stackdriver Logging

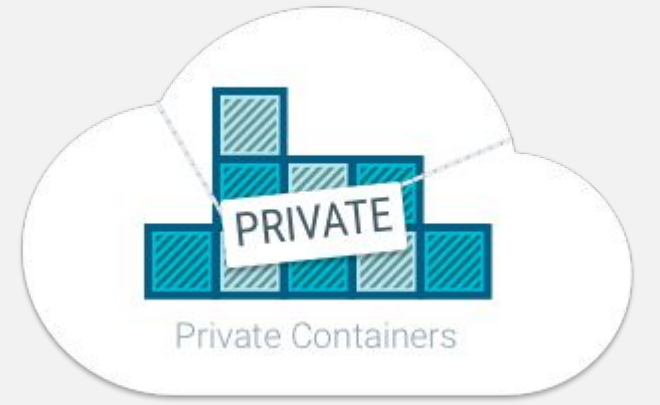

Google Cloud Container Builder

# Kubernetes Building Blocks

### Kubernetes Terminology

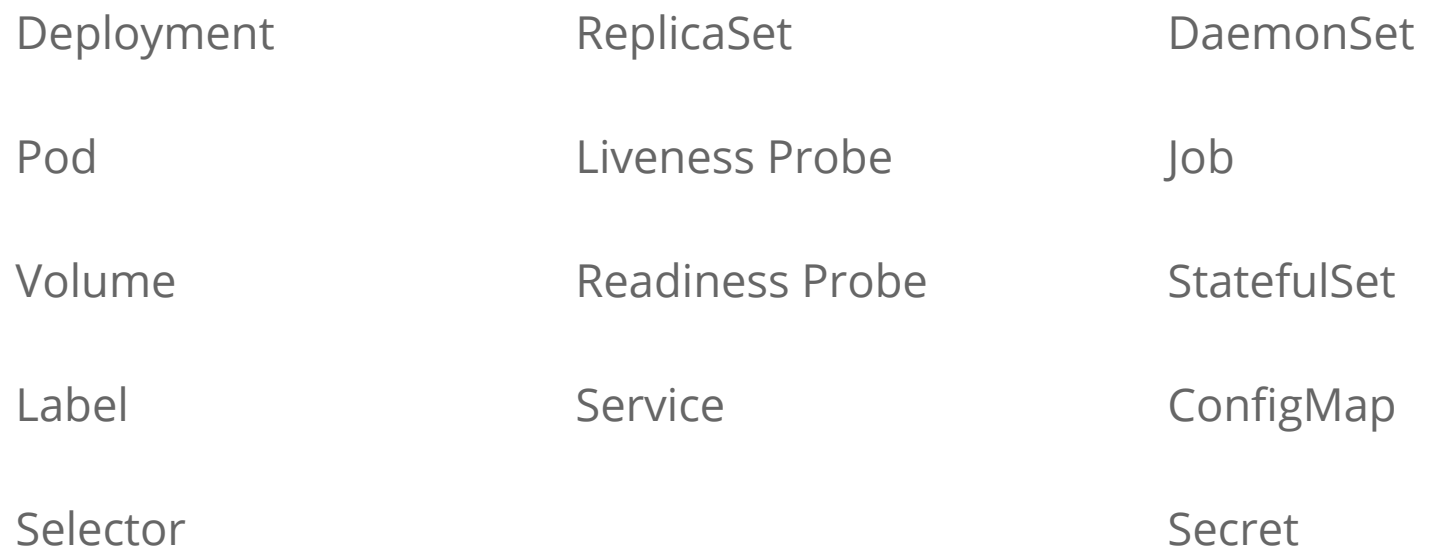

## Deployment and the contract of the contract of the contract of the contract of the contract of the contract of

A Deployment provides declarative updates for Pods and Replica Sets

Describe the desired state and the Deployment controller will change the actual state to the desired state at a controlled rate for you.

Deployment manages replica changes for you

- stable object name
- updates are configurable, done server-side
- kubectl edit or kubectl apply

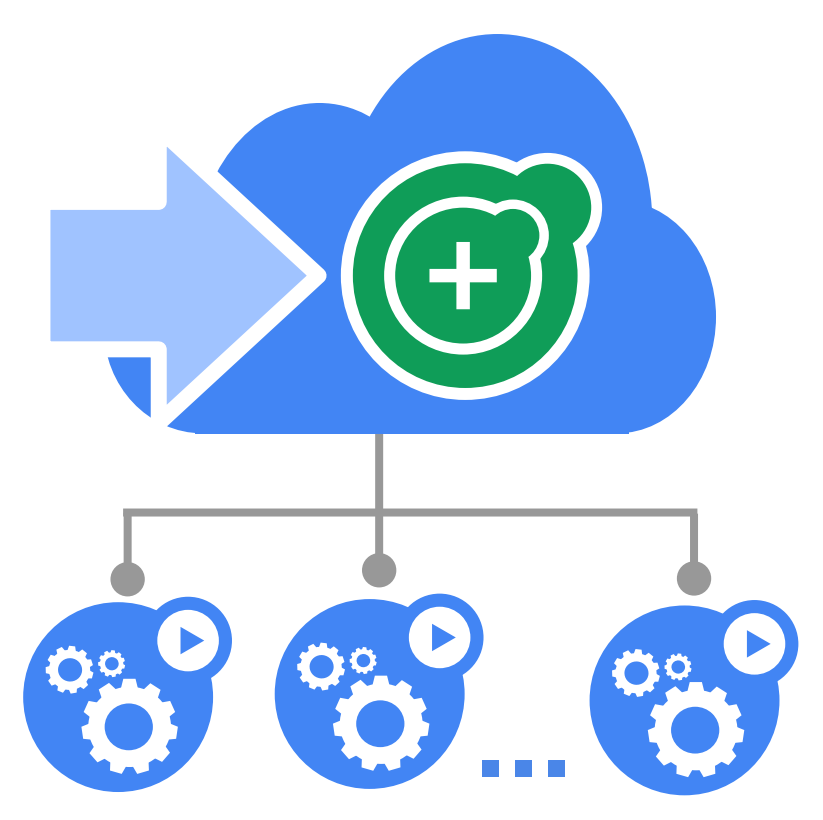

### Pod @meteatamel

**Small group** of containers & volumes

**Tightly** coupled

The atom of scheduling & placement

### Shared namespace

- share IP address & localhost
- share IPC, etc.

### Managed lifecycle

- bound to a node, restart in place
- can die, cannot be reborn with same ID

**Example: data puller & web server**

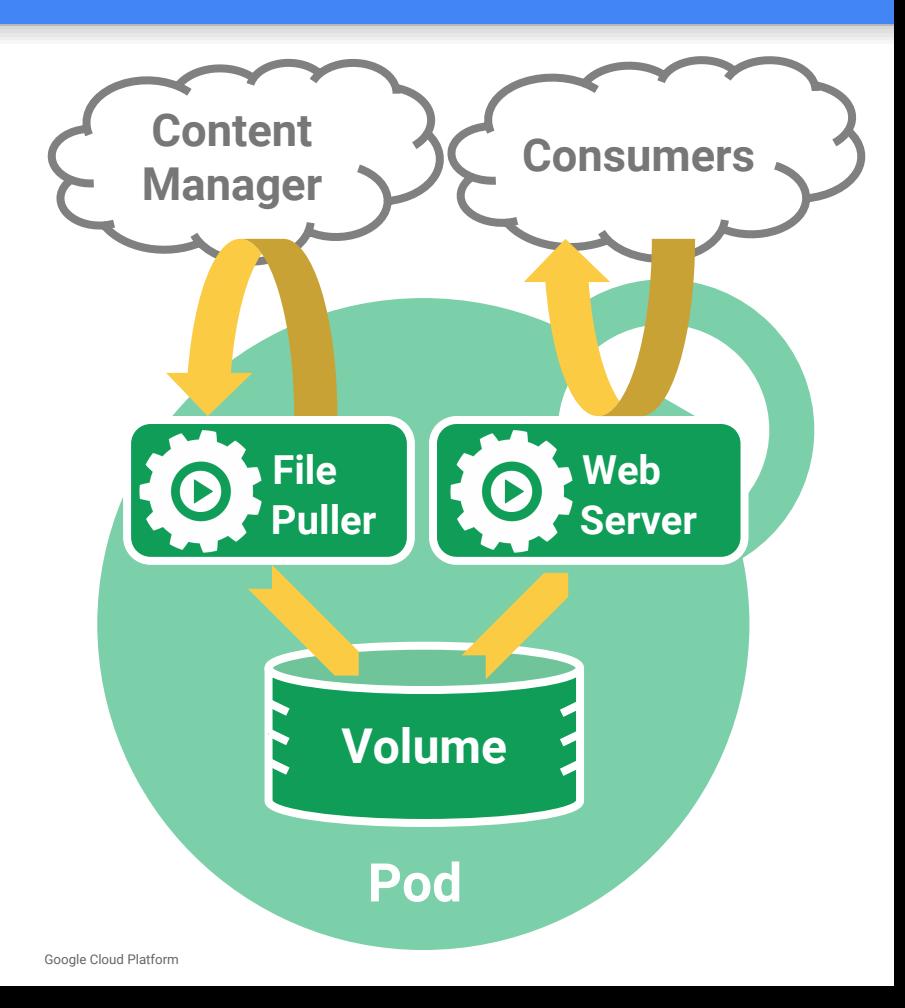

### Volume @meteatamel

### **Pod-scoped** storage

Support many types of volume plugins

- Empty dir (and tmpfs) • vSphere
- Host path
- Git repository
- GCE Persistent Disk
- AWS Elastic Block Store •
- Azure File Storage
- iSCSI
- Flocker
- NFS
- GlusterFS
- Ceph File and RBD
- Cinder

 $\bullet$  ...

- **FibreChannel** 
	- Secret, ConfigMap, DownwardAPI
	- Flex (exec a binary)

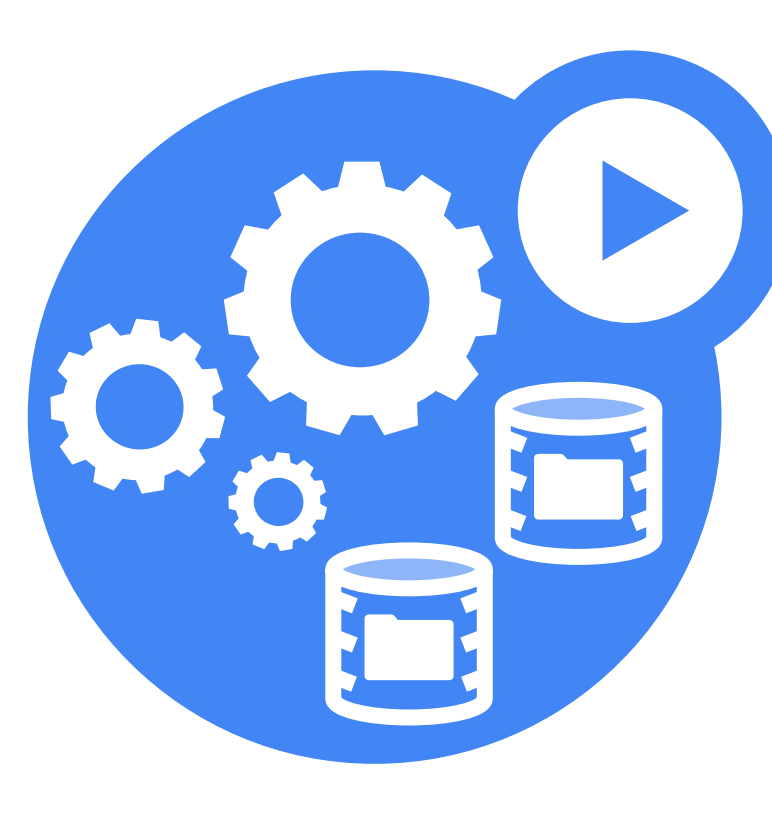

Label @meteatamel

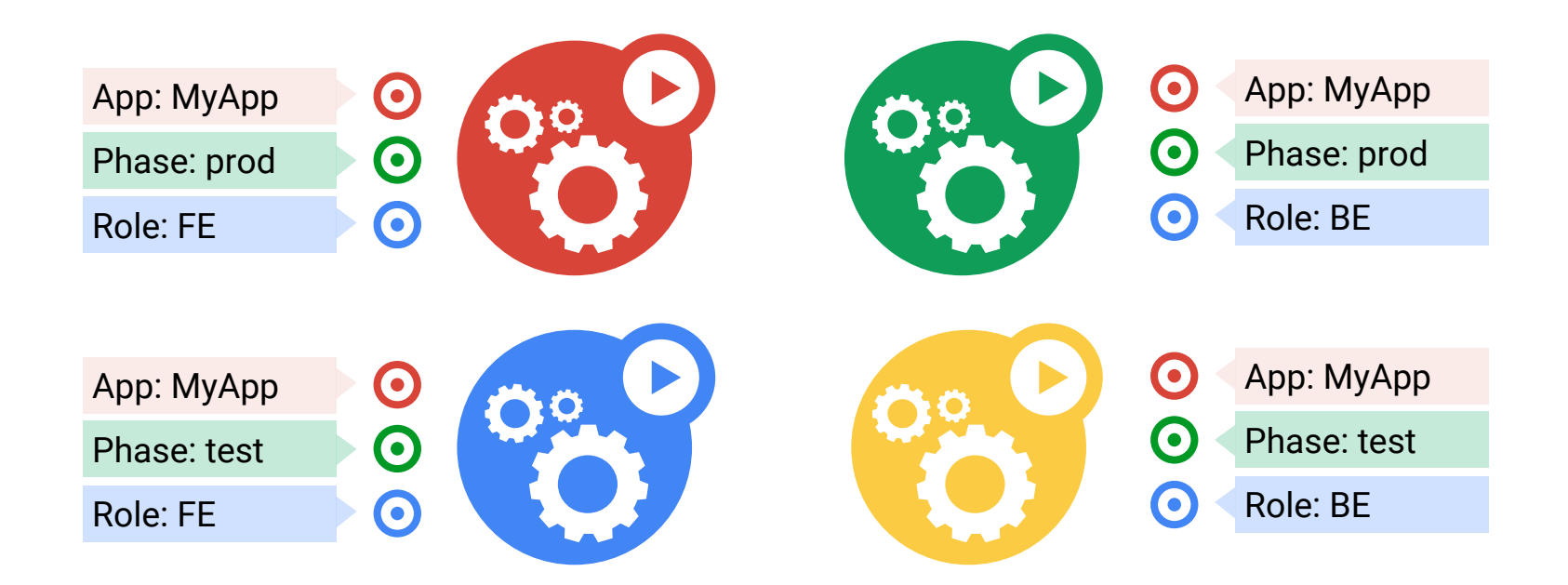

### Selector and the set of the set of the set of the set of the set of the set of the set of the set of the set of the set of the set of the set of the set of the set of the set of the set of the set of the set of the set of

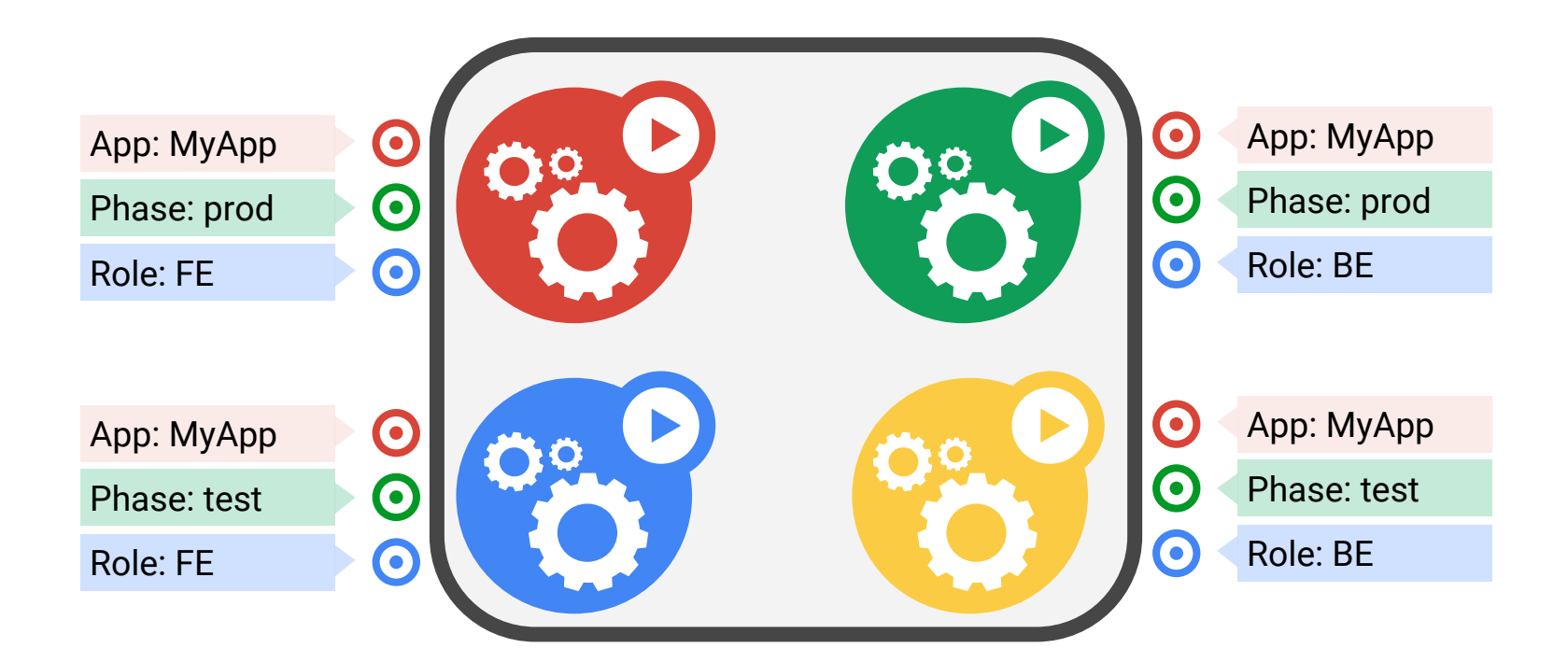

**App = MyApp**

### Selector and the set of the set of the set of the set of the set of the set of the set of the set of the set of the set of the set of the set of the set of the set of the set of the set of the set of the set of the set of

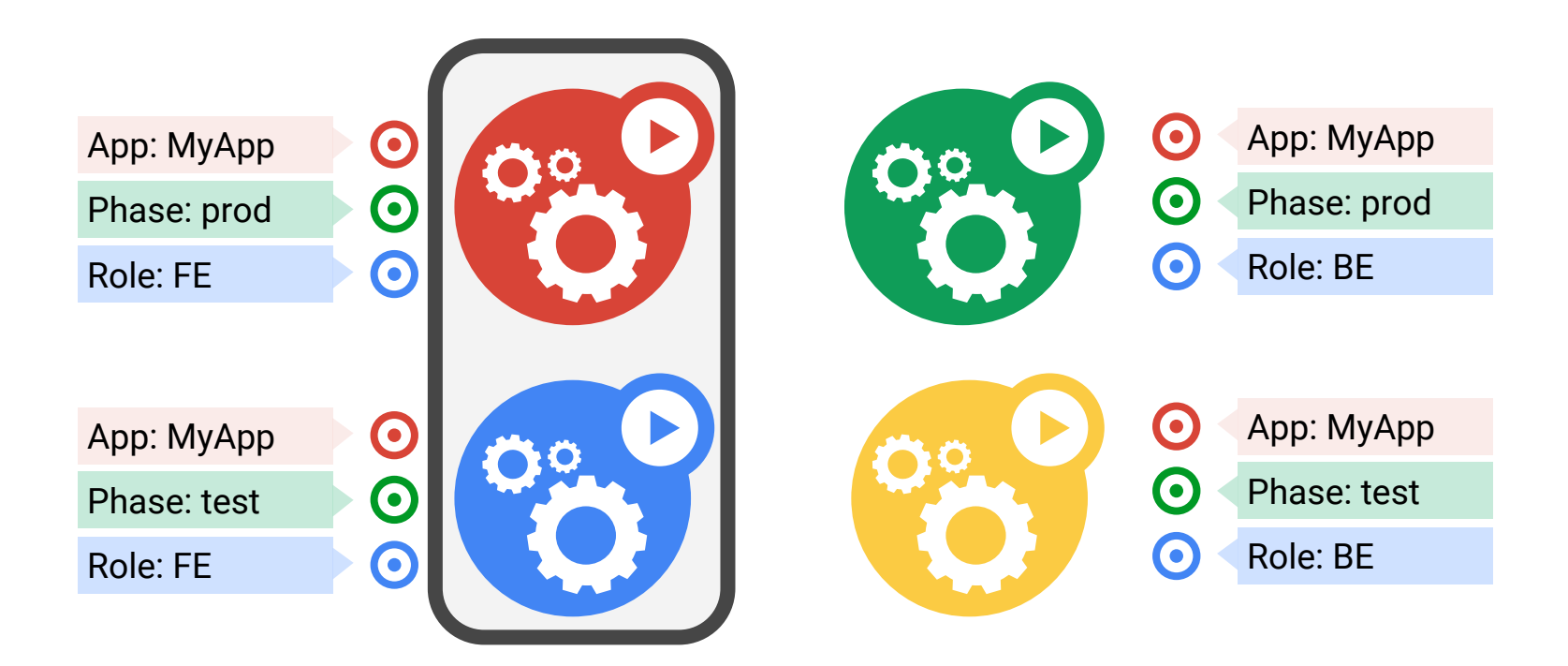

### **App = MyApp, Role = FE**

### **Service**

A logical grouping of pods that perform the same function (the Service's endpoints)

• grouped by label selector

Load balances incoming requests across constituent pods

Choice of pod is random but supports session affinity (ClientIP)

Gets a **stable** virtual IP and port

• also a DNS name

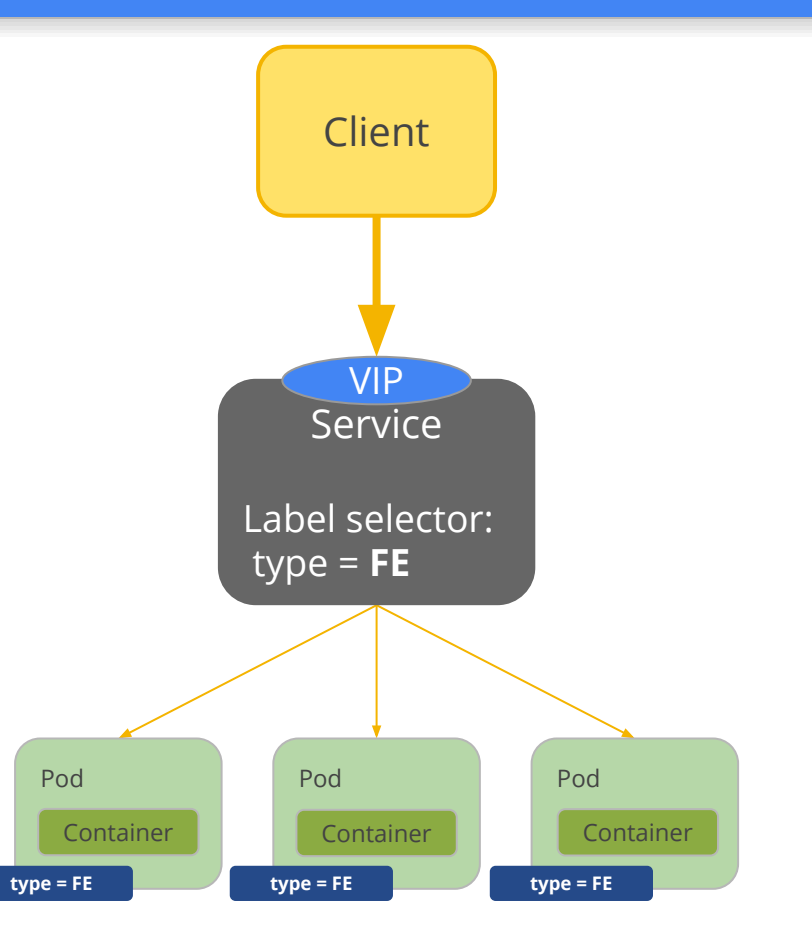

## Demo: Kubernetes Cluster

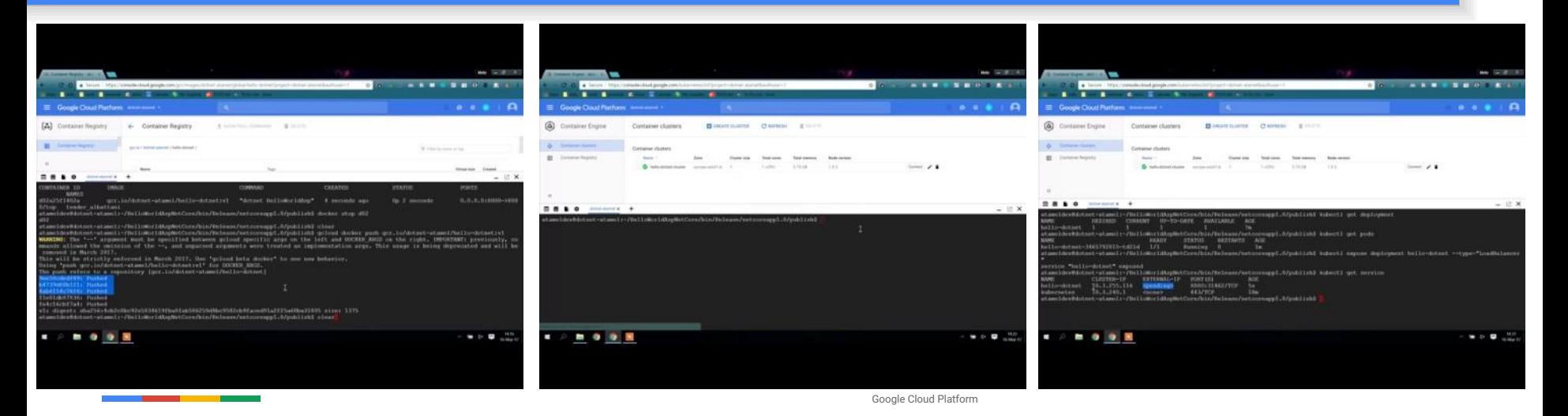

# Resiliency & Redundancy

## ReplicaSet<sup>\*</sup> @meteatamel

### **One job**: ensure N copies of a pod

- grouped by a selector
- too few? start some
- too many? kill some

\* The evolution of ReplicationControllers

### **ReplicaSet**

- **name = "my-rc"**
- **selector = {"App": "MyApp"}**
- **template = { ... }**
- **replicas = 4**

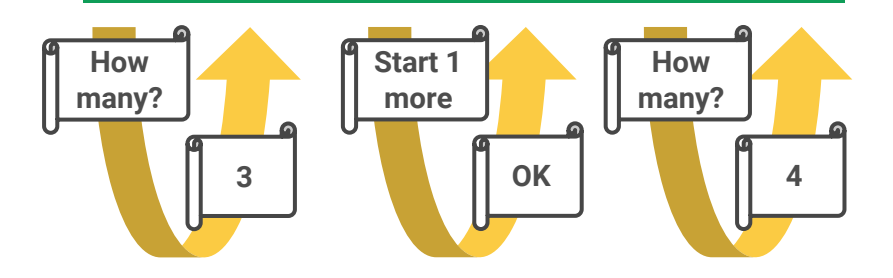

**API Server**

## **Resiliency**

**Deployment**

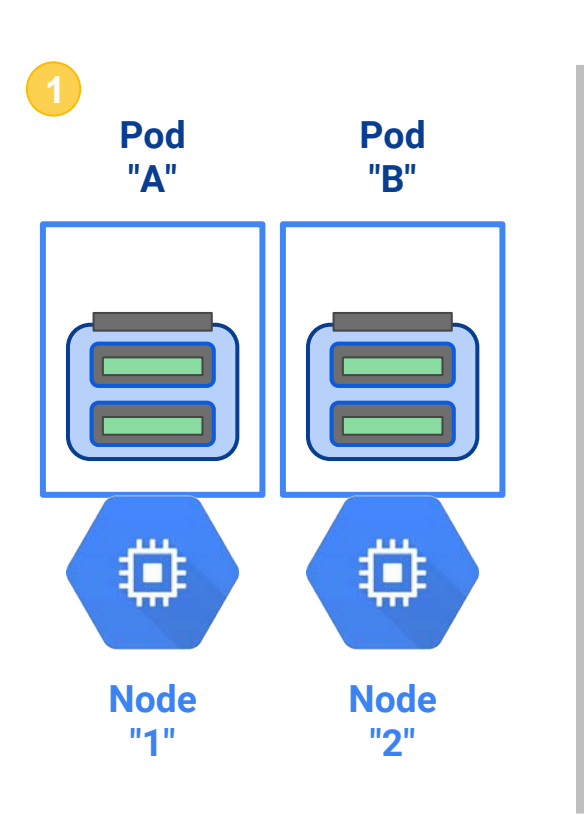

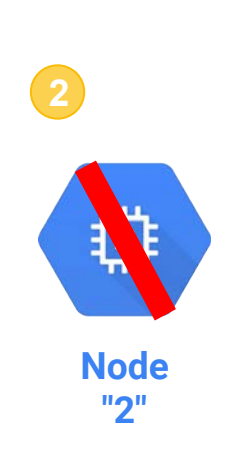

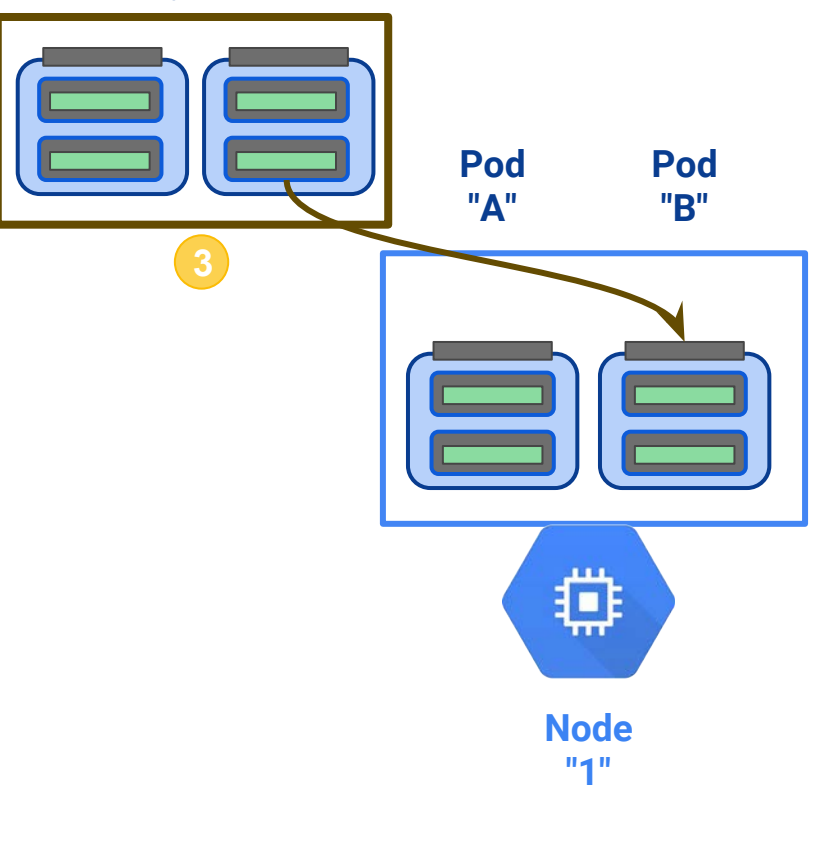

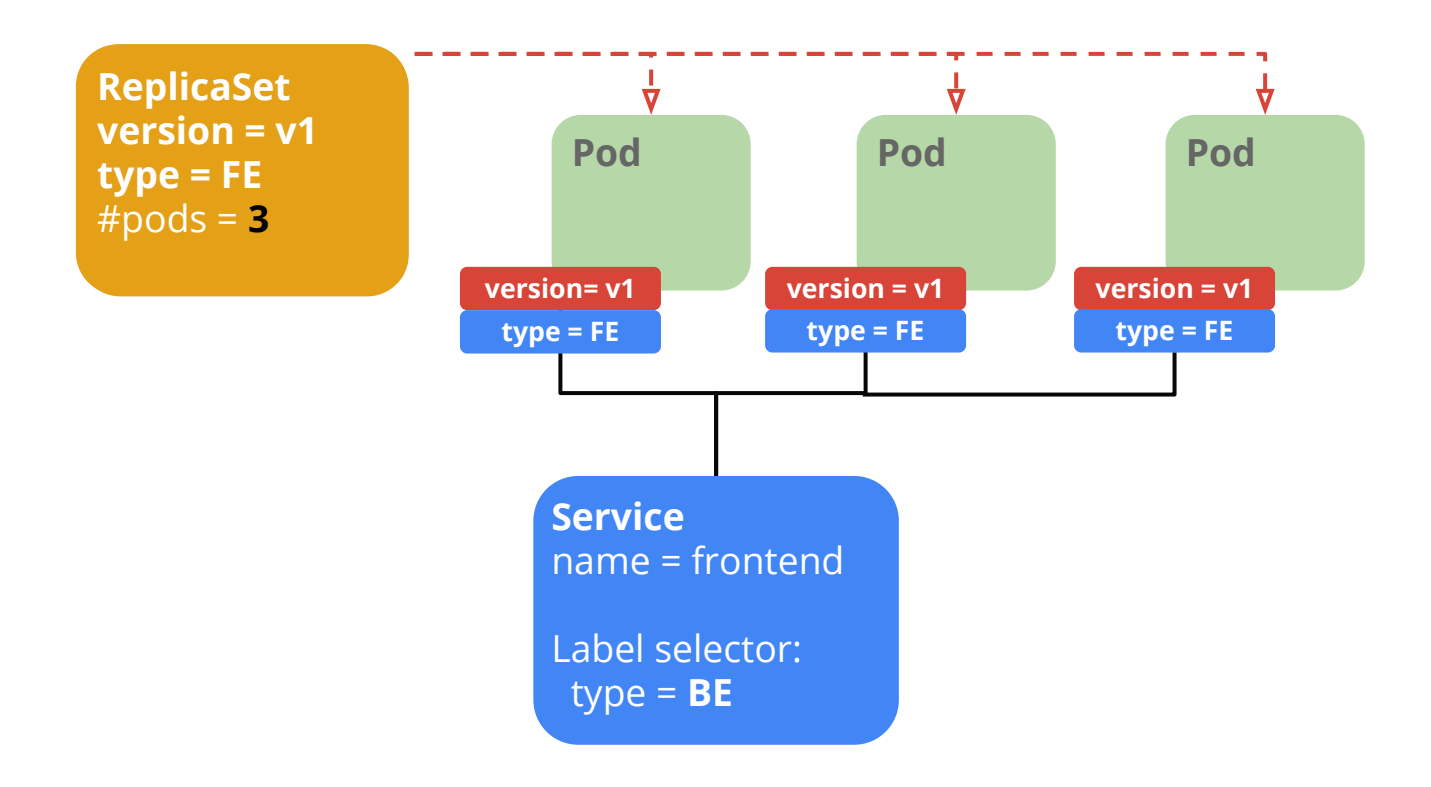

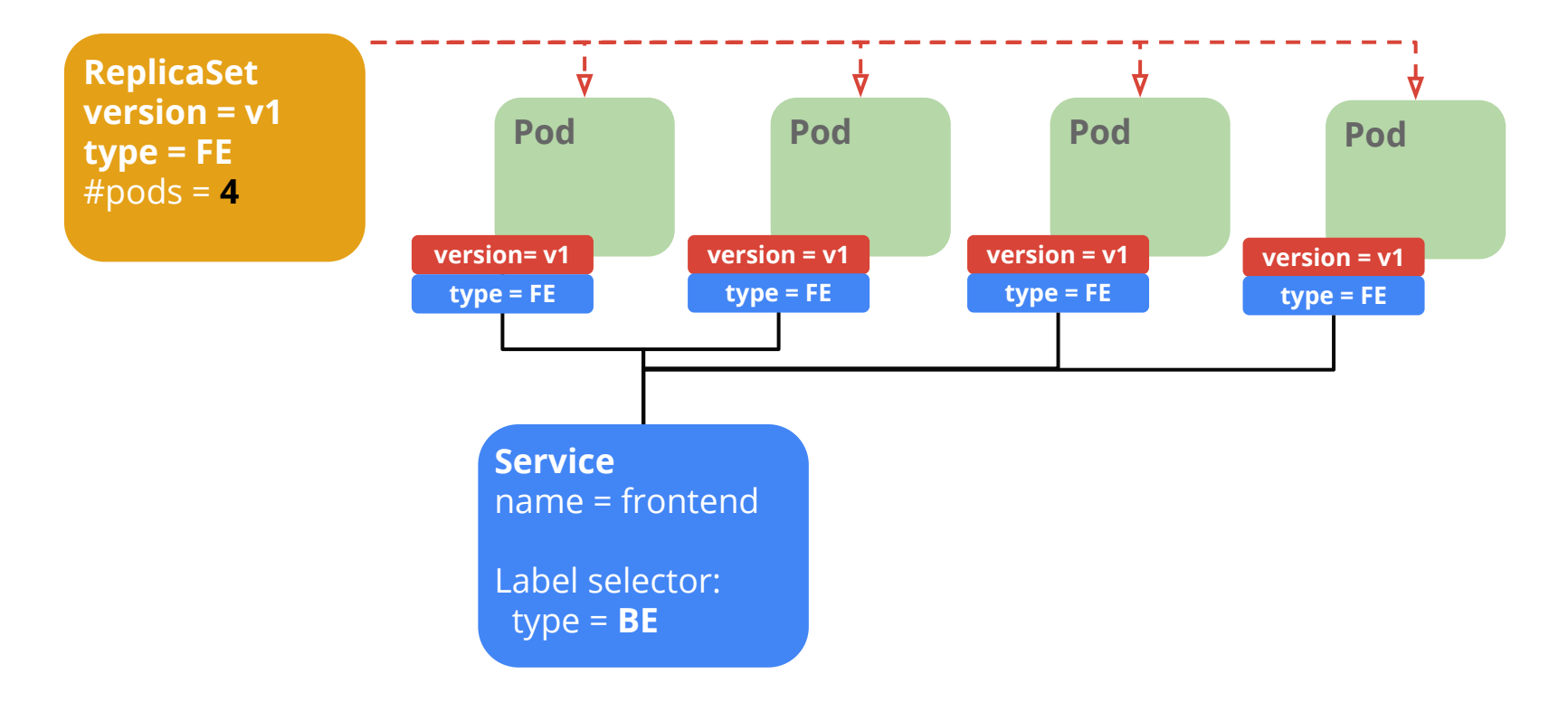

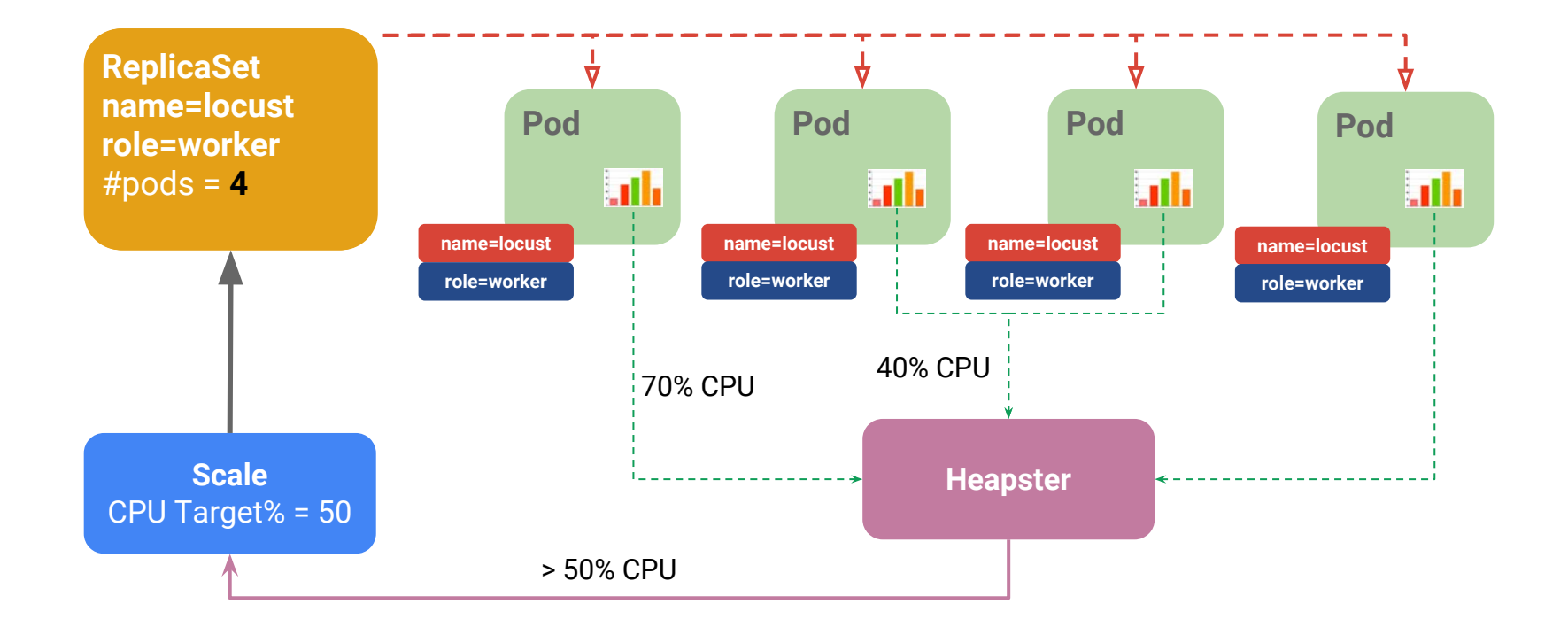

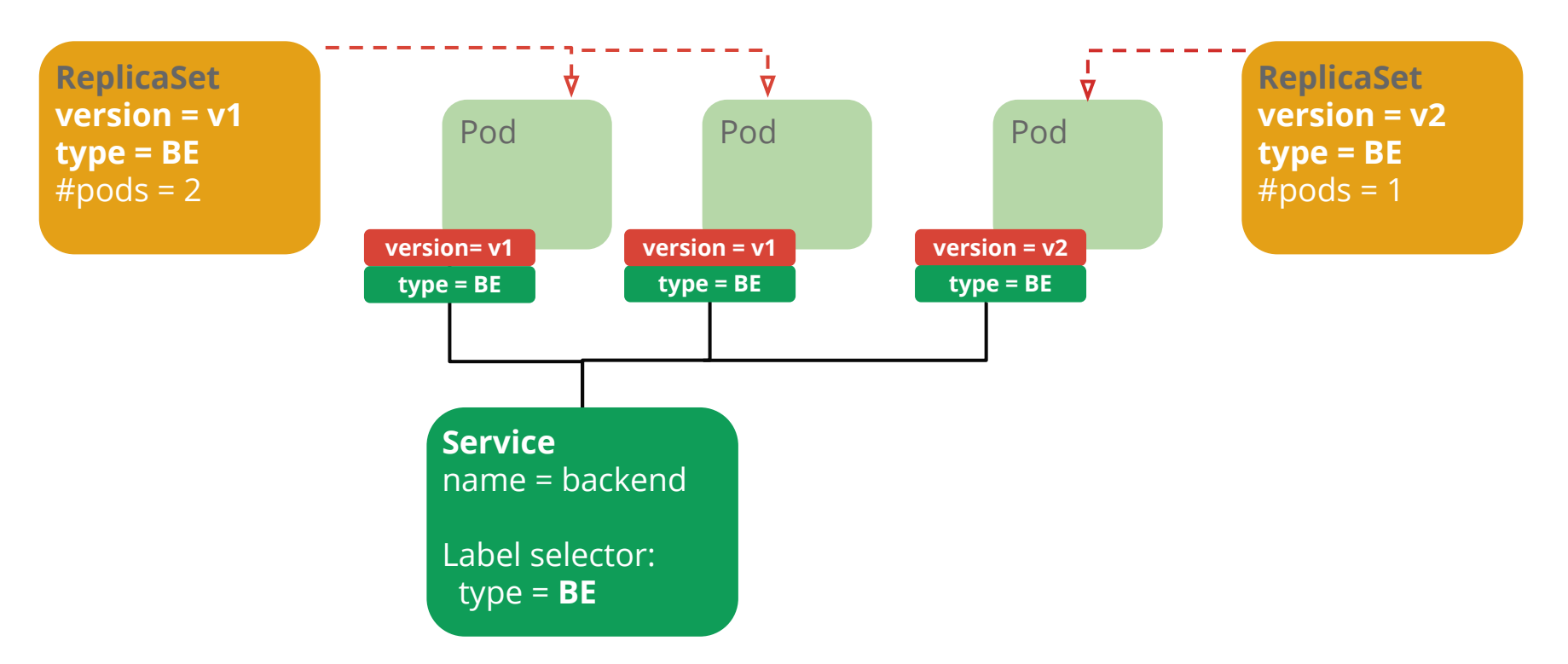

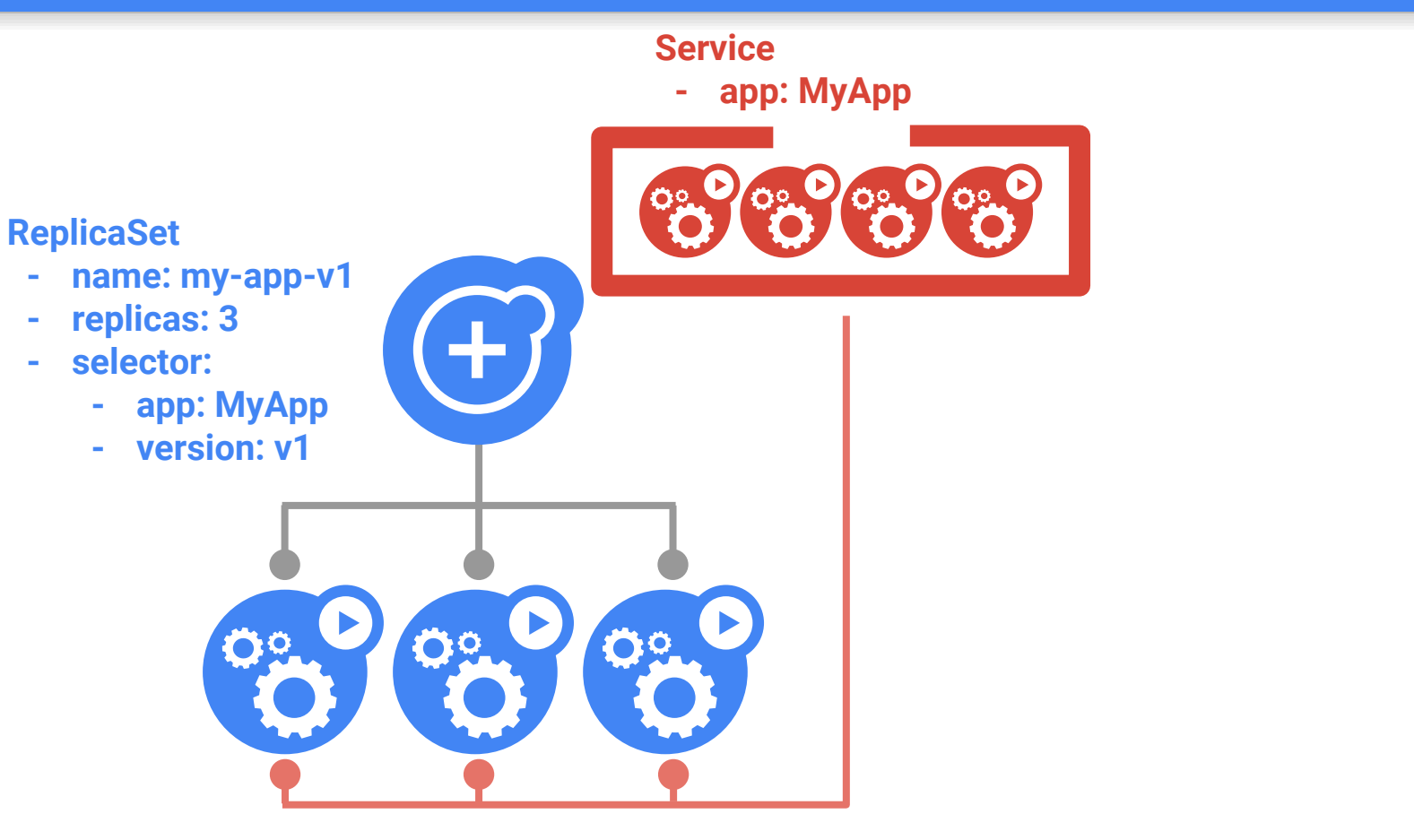

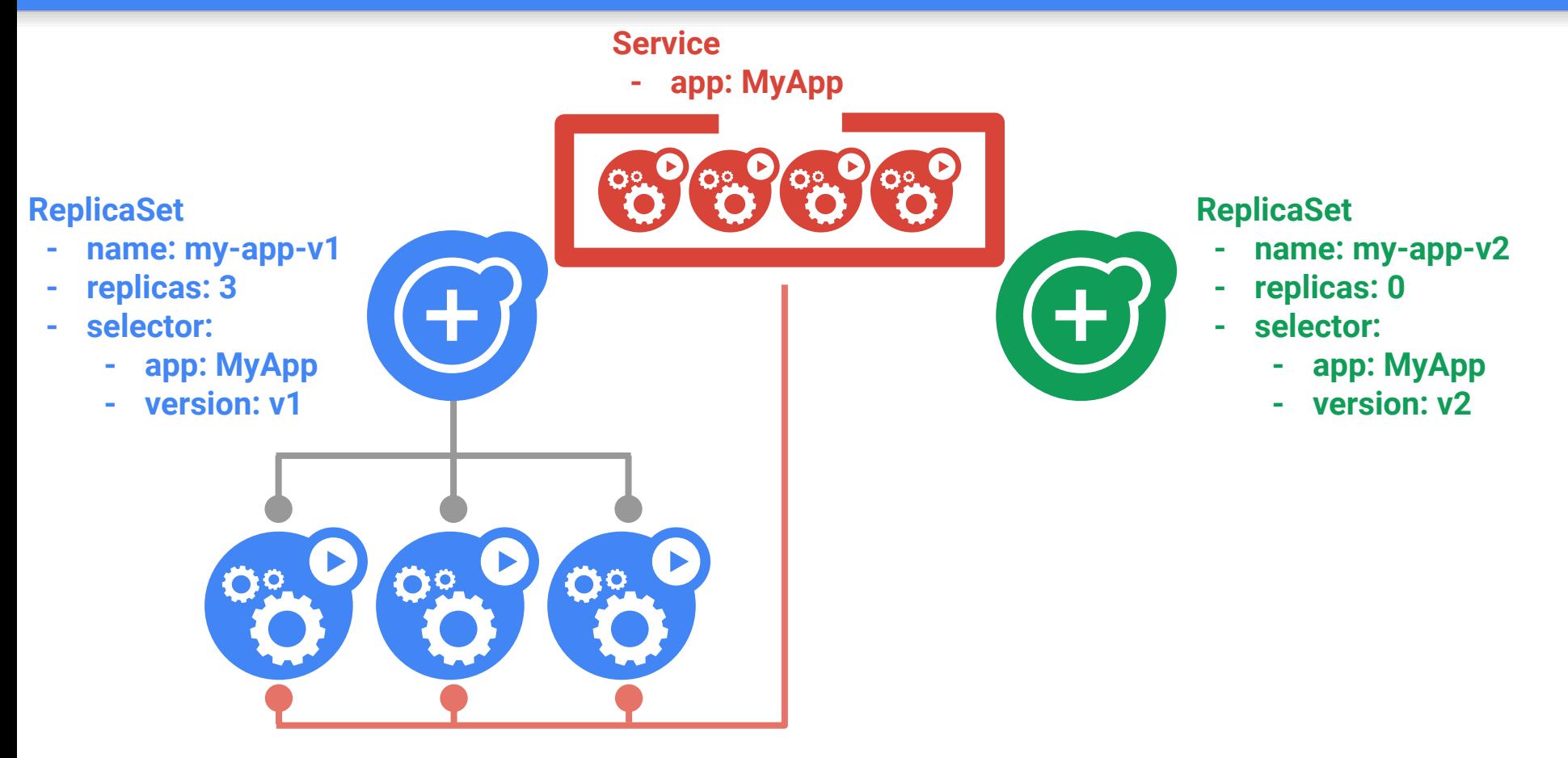

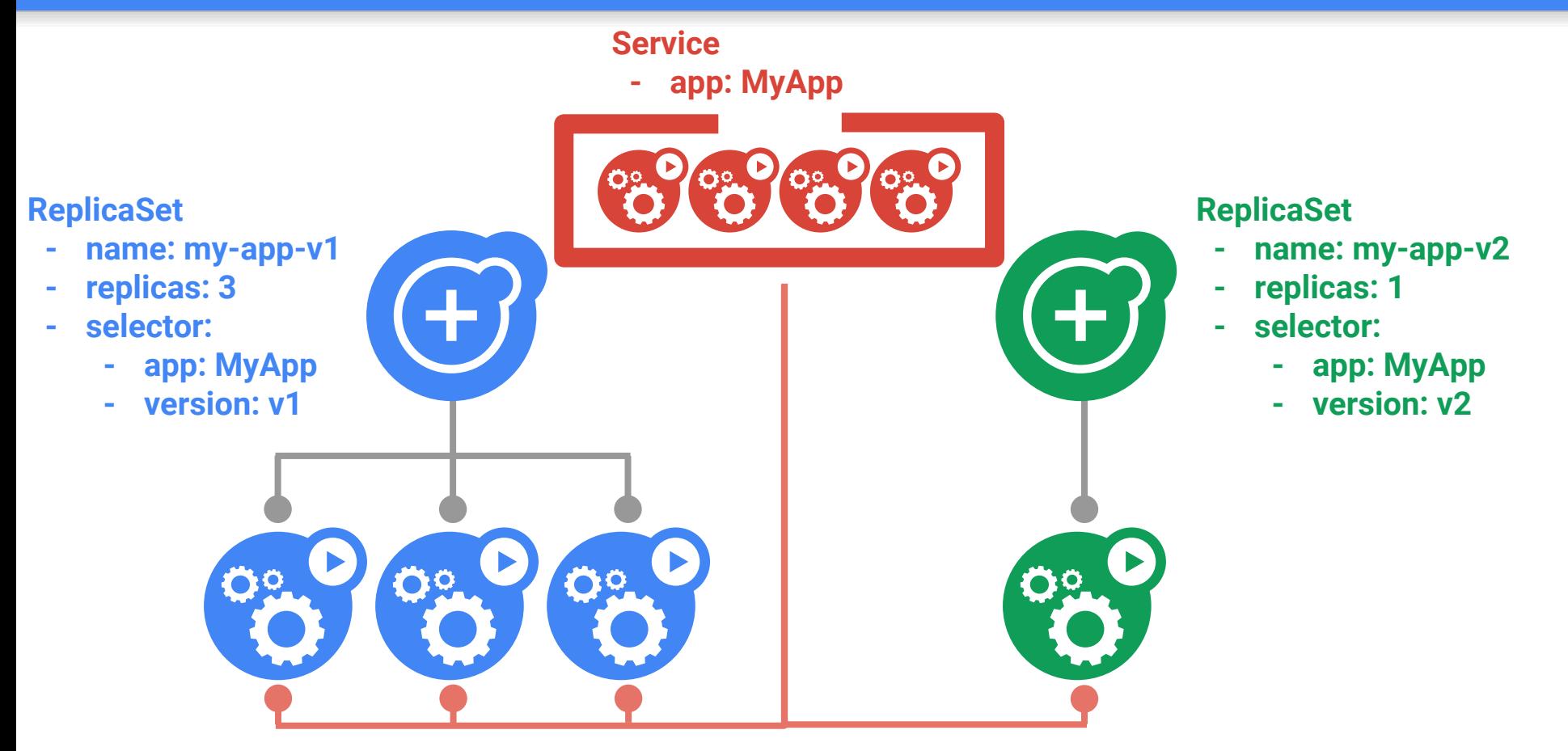

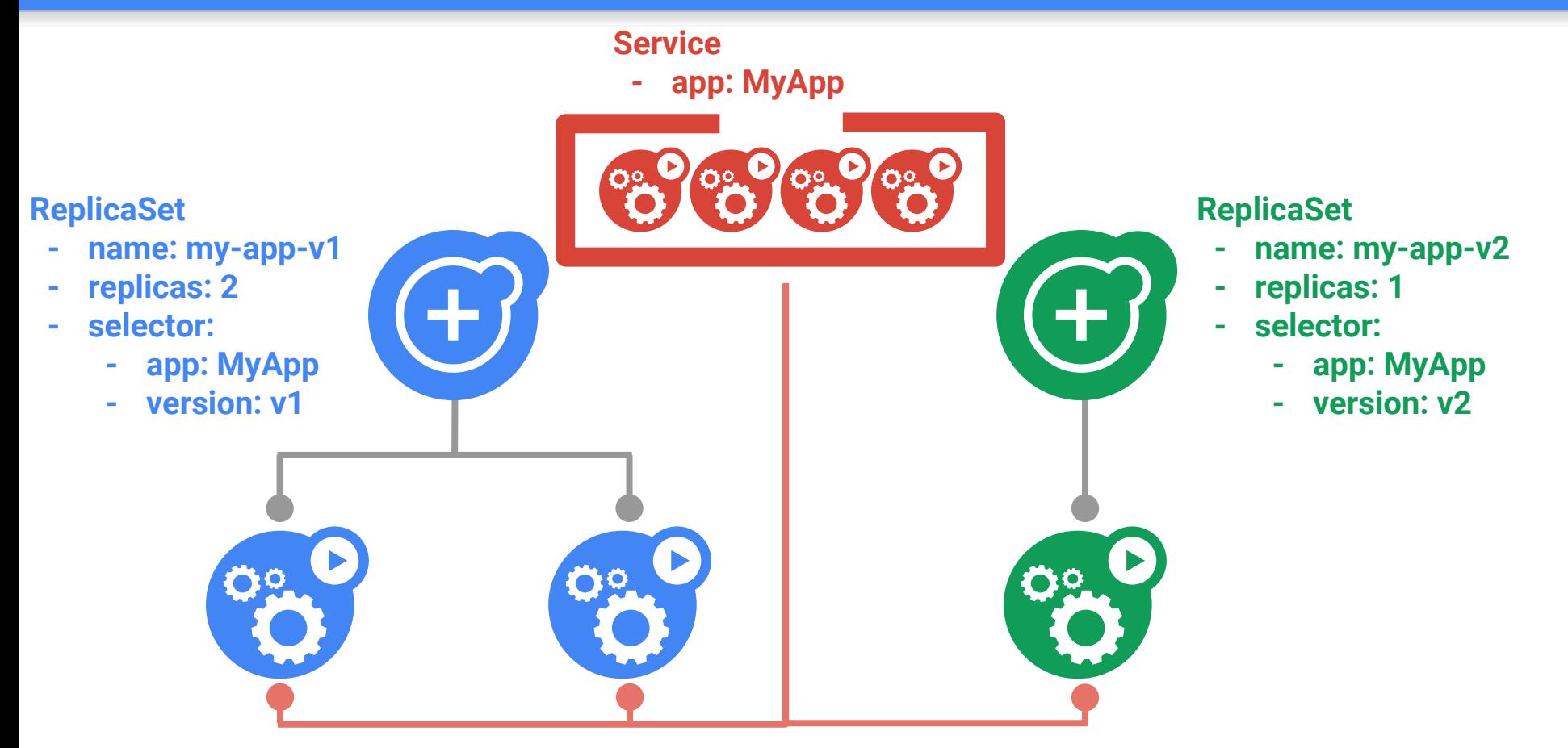

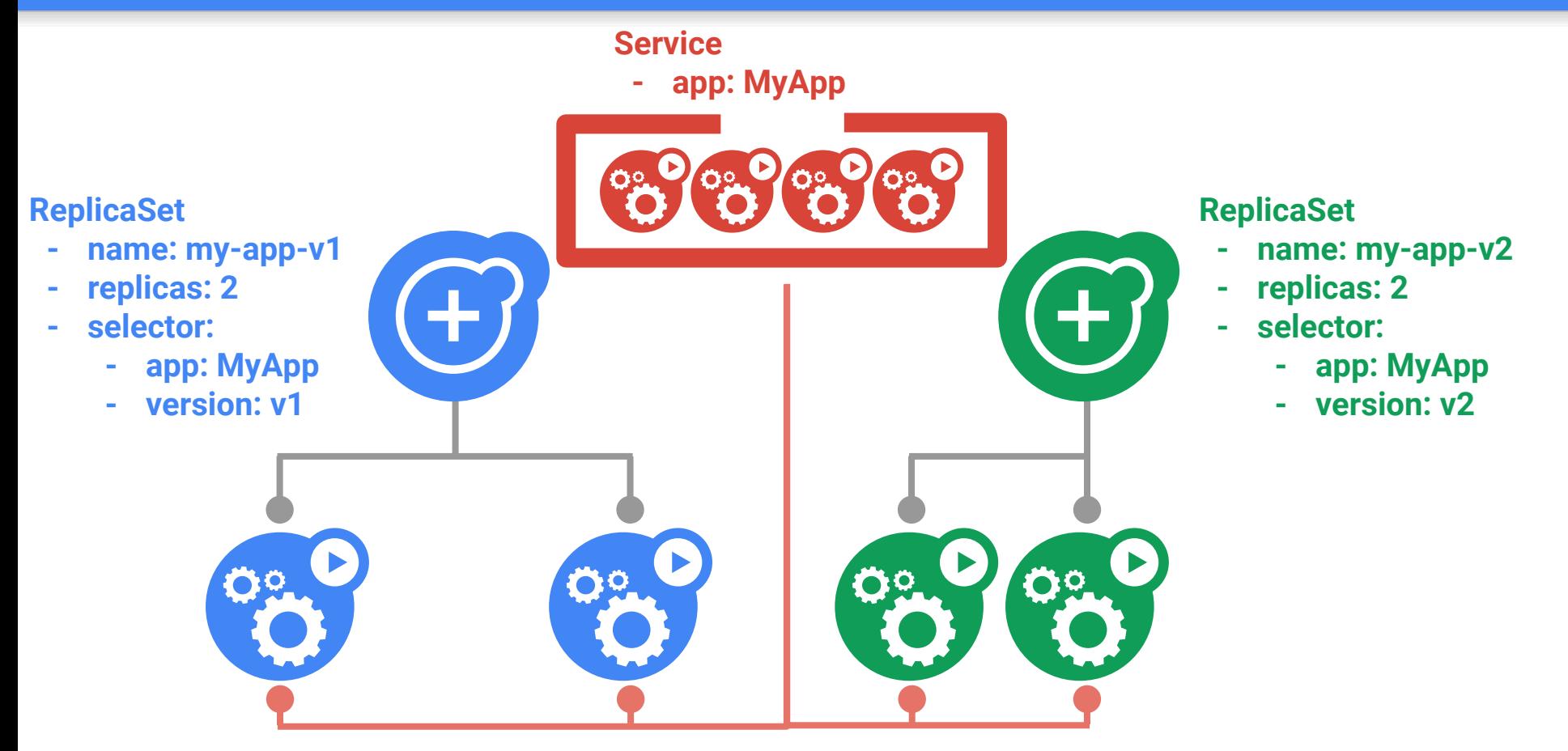

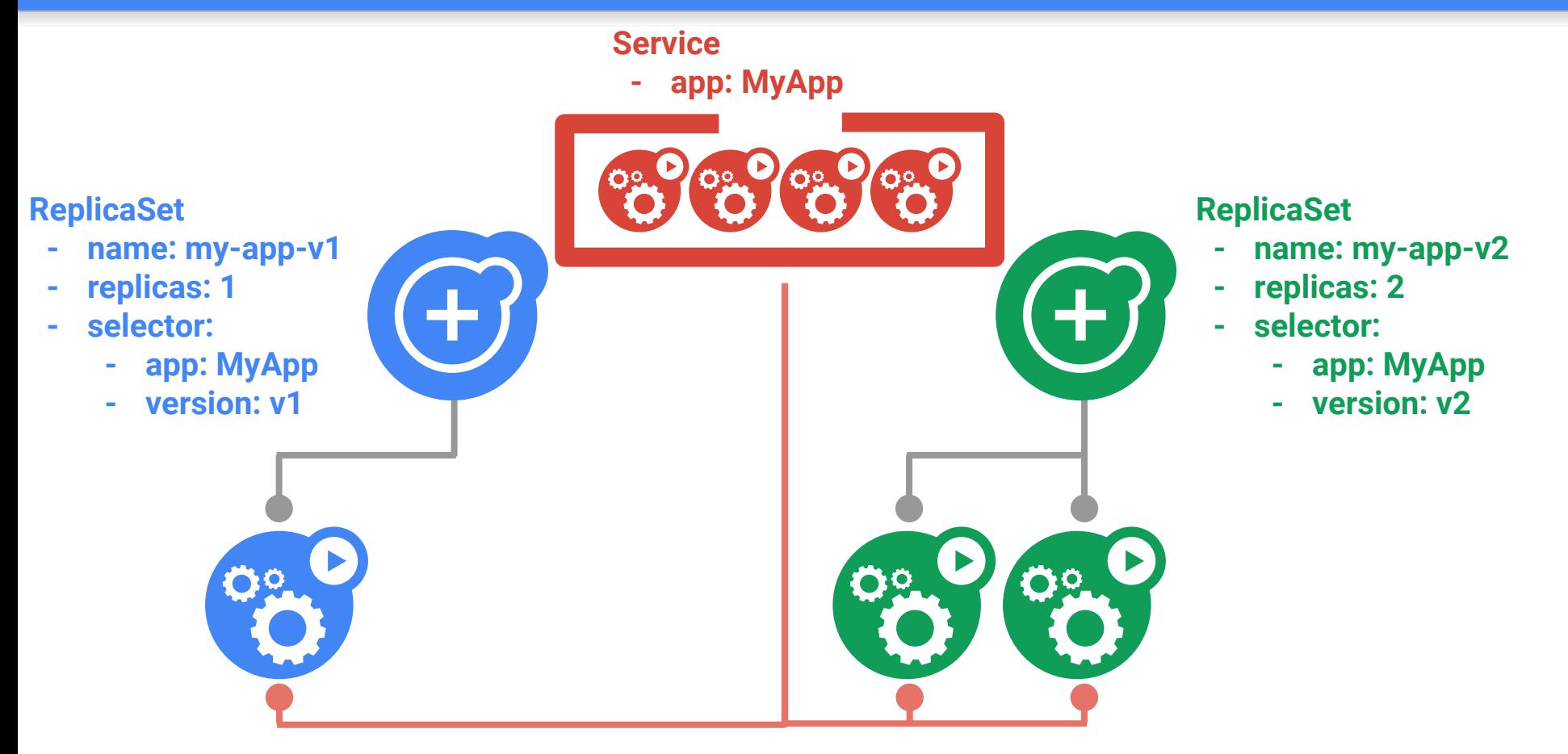

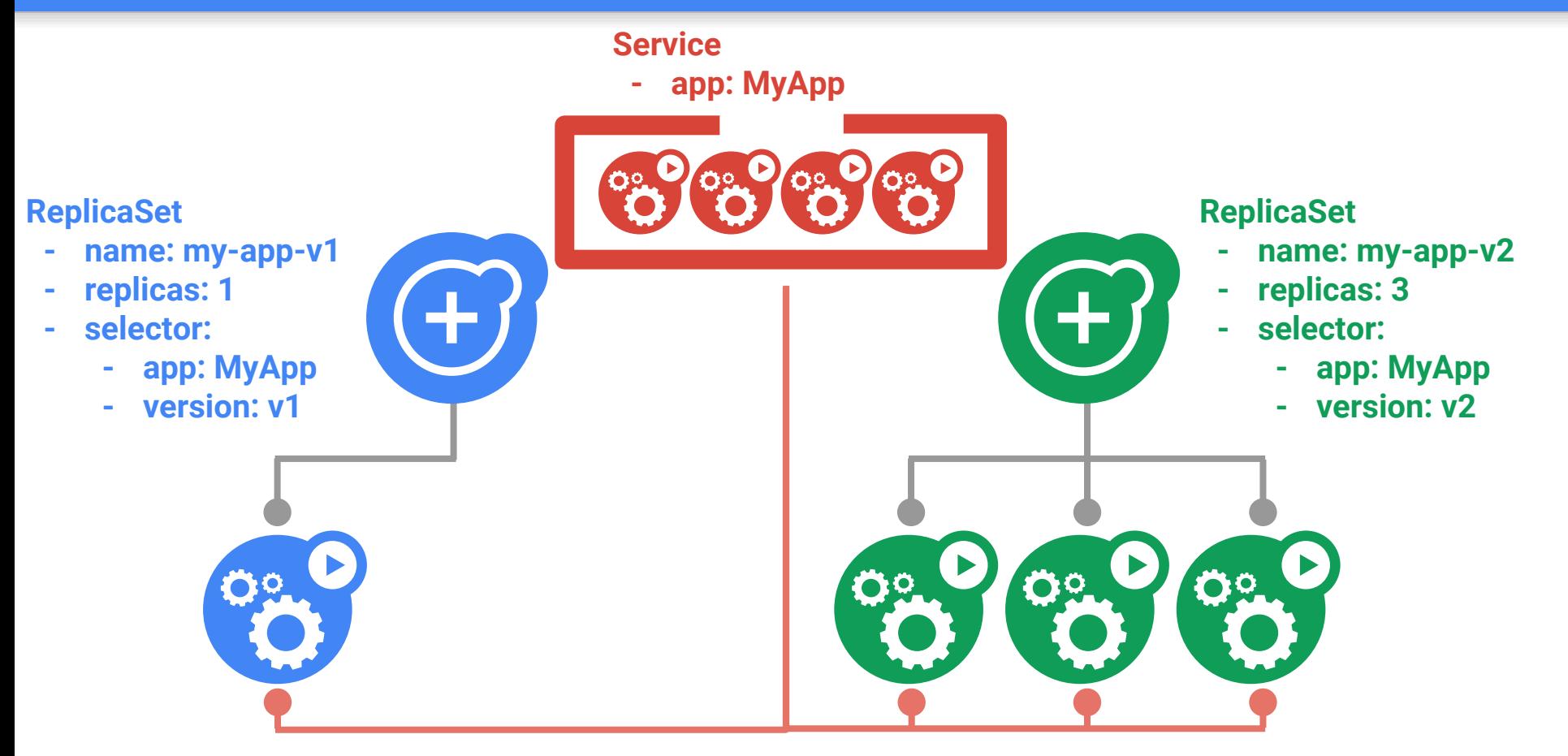

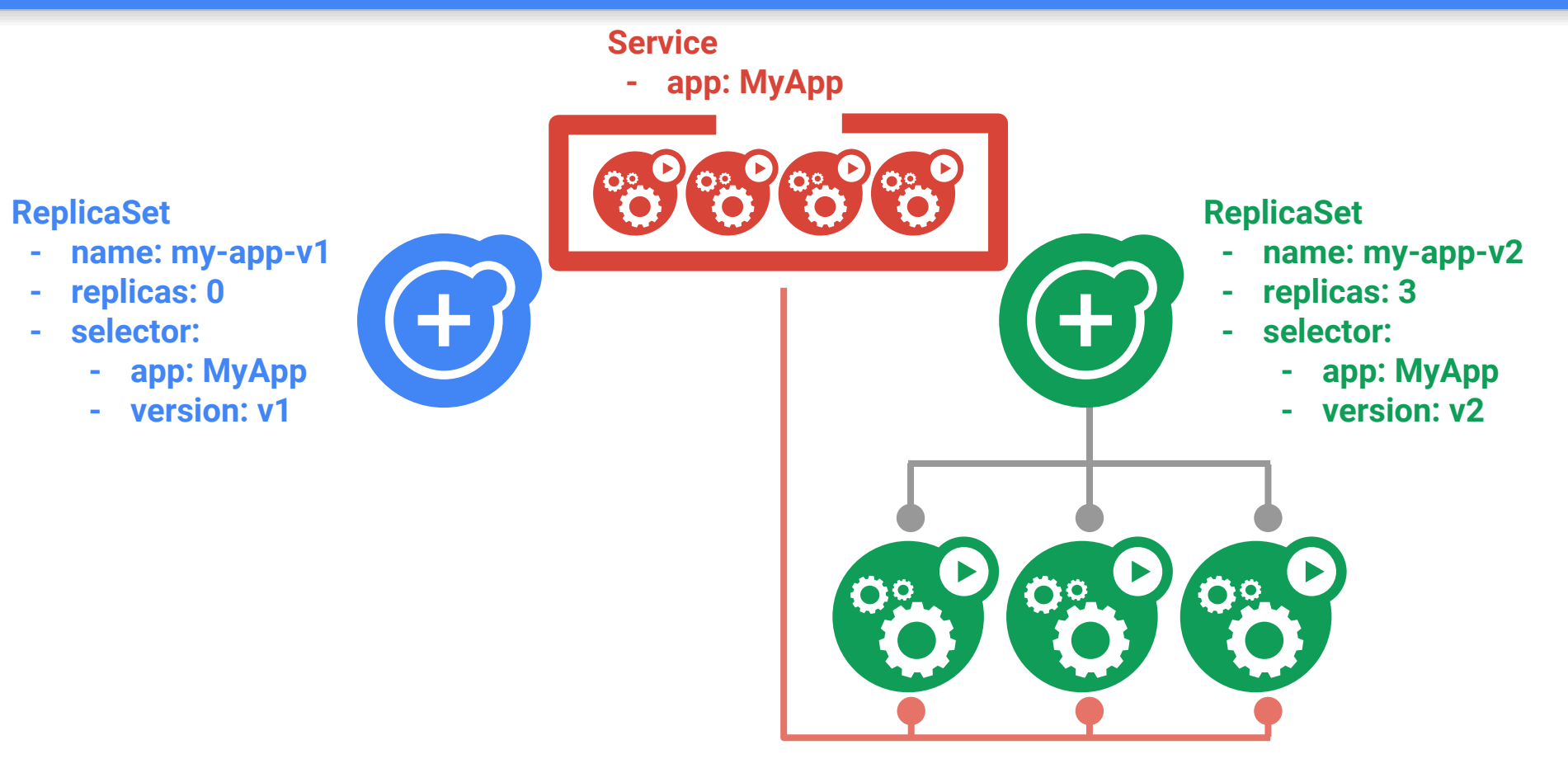

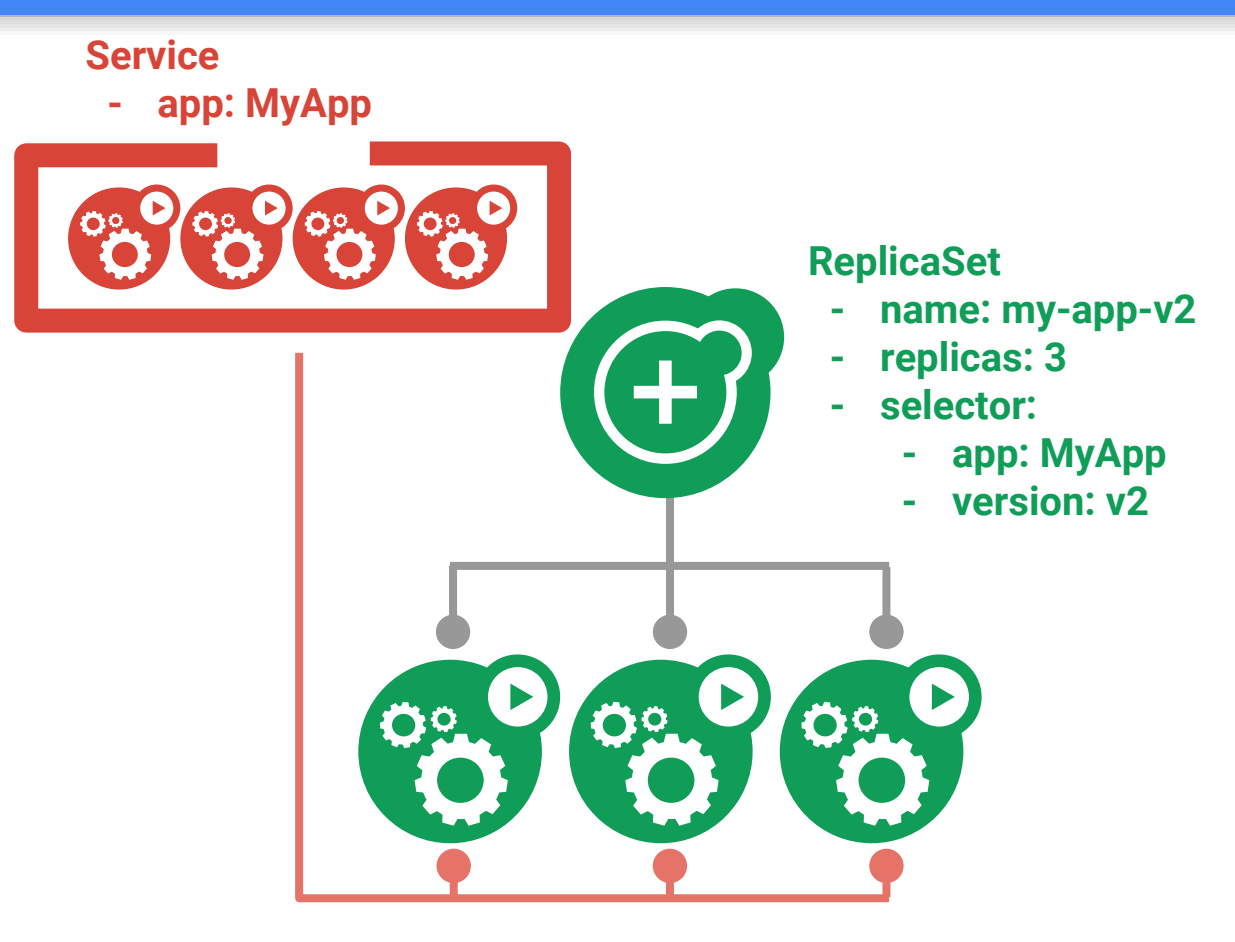

Liveness Probes make sure your application is running

livenessProbe: # an http probe httpGet: path: /healthz port: 8080 initialDelaySeconds: 15 # wait 15 seconds after pod is started to check for health timeoutSeconds: 1 # wait 1 second for a response to health check

Readiness probes make sure your application is ready to serve traffic

readinessProbe: # an http probe httpGet: path: /readiness port: 8080 initialDelaySeconds: 20 # wait 20 seconds after pod is started to check for health timeoutSeconds: 5 # wait 5 second for a response to health check

### Kubernetes Dashboard

### A general purpose, web-based UI to view/manage Kubernetes clusters

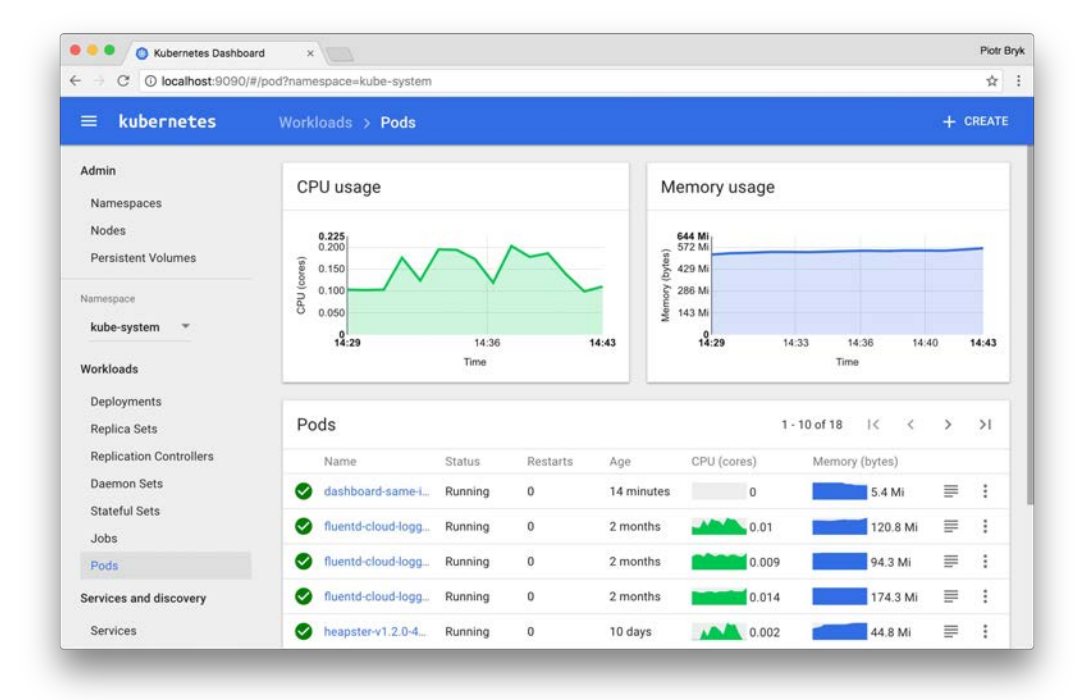

# Demo: Resiliency

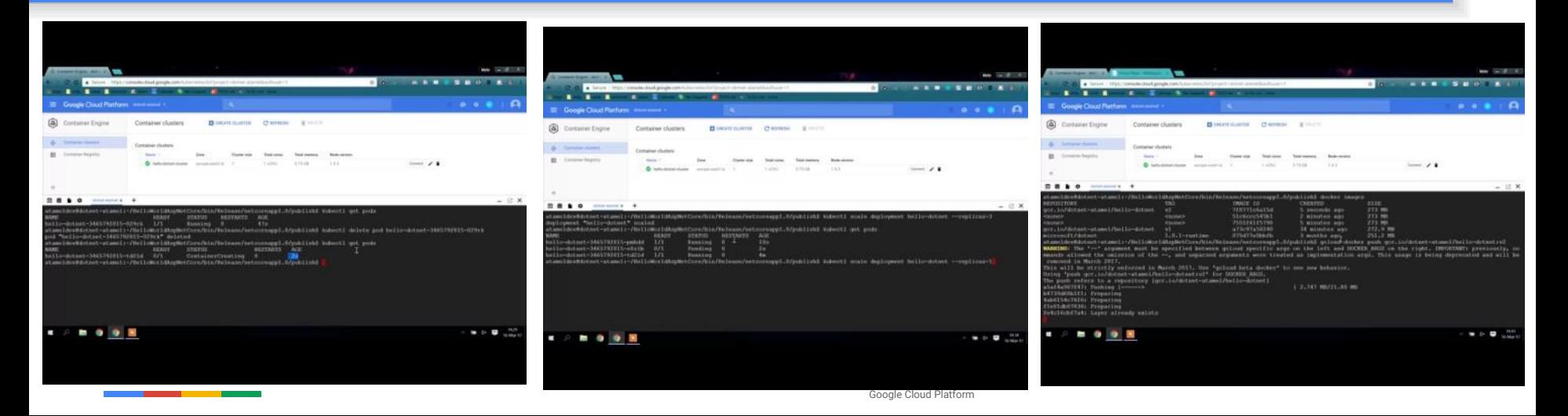

# There is more!

### DaemonSets **DaemonSets** @meteatamel

### **Problem: how to run a Pod on every node?**

- or a subset of nodes
- Similar to ReplicaSet
	- principle: do one thing, don't overload
- "Which nodes?" is a selector
- Use familiar tools and patterns

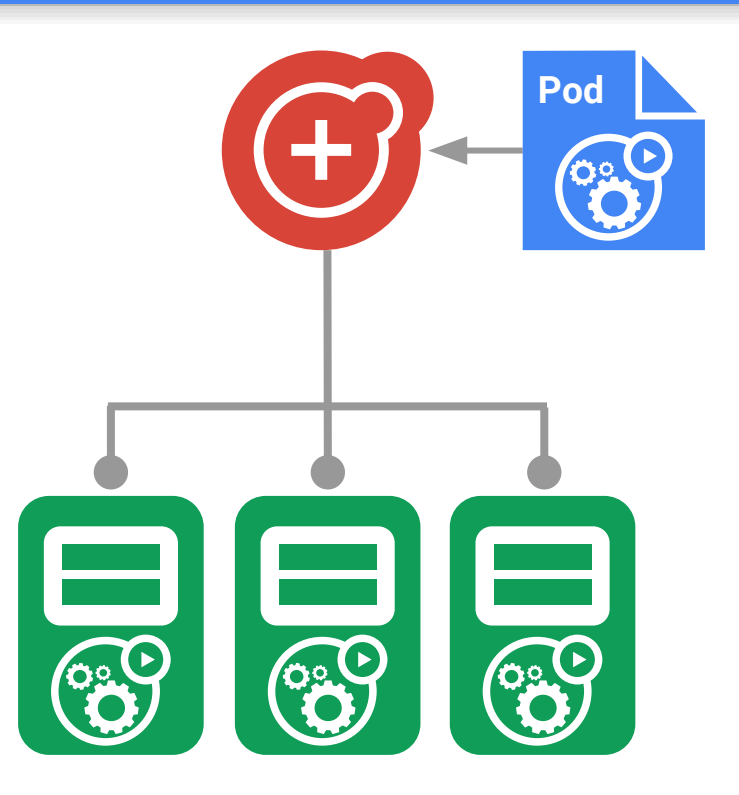

### **Run-to-completion**, as opposed to run-forever

- Express parallelism vs. required completions
- Workflow: restart on failure
- Build/test: don't restart on failure

Aggregates success/failure counts

Built for batch and big-data work

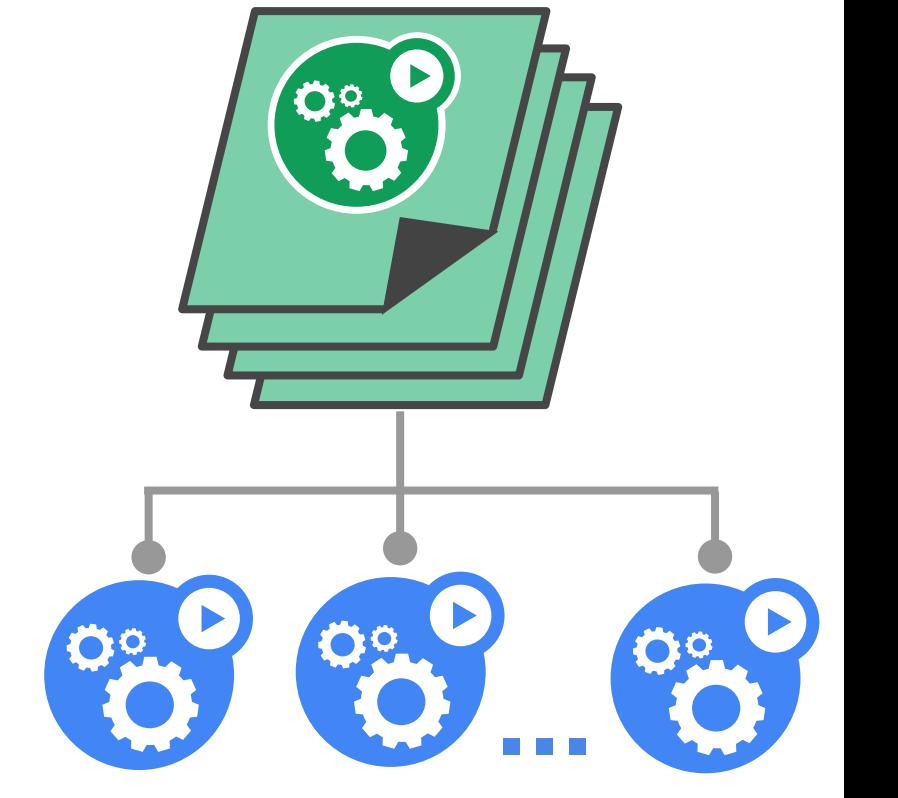

## StatefulSets **and the state of the state of the state of the state of the state of the state of the state of the state of the state of the state of the state of the state of the state of the state of the state of the state**

### **Goal: enable clustered software on Kubernetes**

• mysql, redis, zookeeper, ...

### Clustered apps need "identity" and sequencing guarantees

- stable hostname, available in DNS
- an ordinal index
- stable storage: linked to the ordinal & hostname
- discovery of peers for quorum
- startup/teardown ordering

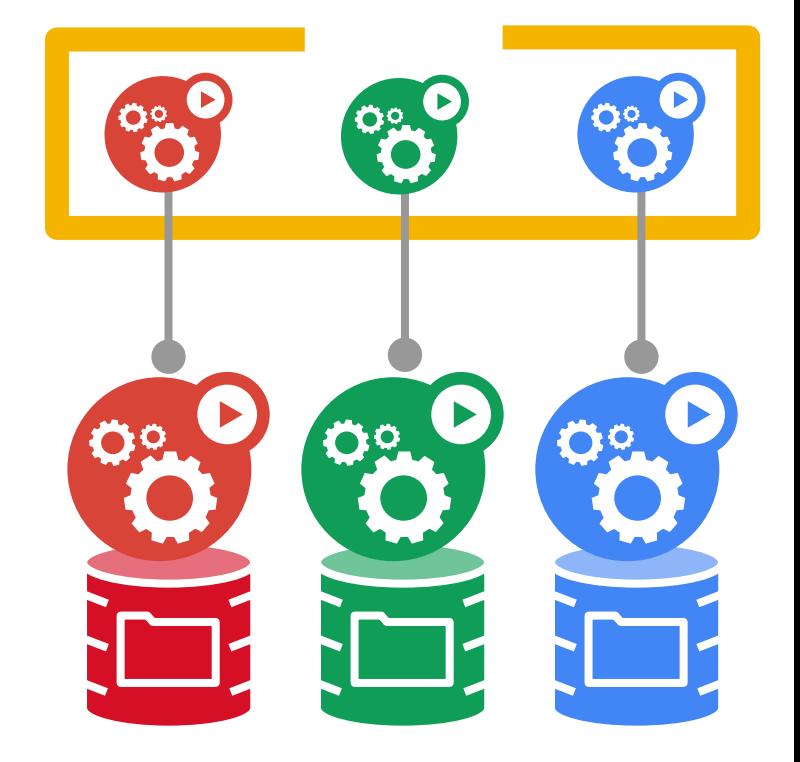

## ConfigMaps and the control of the control of the control of the control of the control of the control of the control of the control of the control of the control of the control of the control of the control of the control

### **Goal: manage app configuration**

• ...without making overly-brittle container images

### [12-factor](http://12factor.net/) says config comes from the environment

• Kubernetes is the environment

Manage config via the Kubernetes API

- Inject config as a virtual volume into your Pods
	- late-binding, live-updated (atomic)
	- also available as env vars

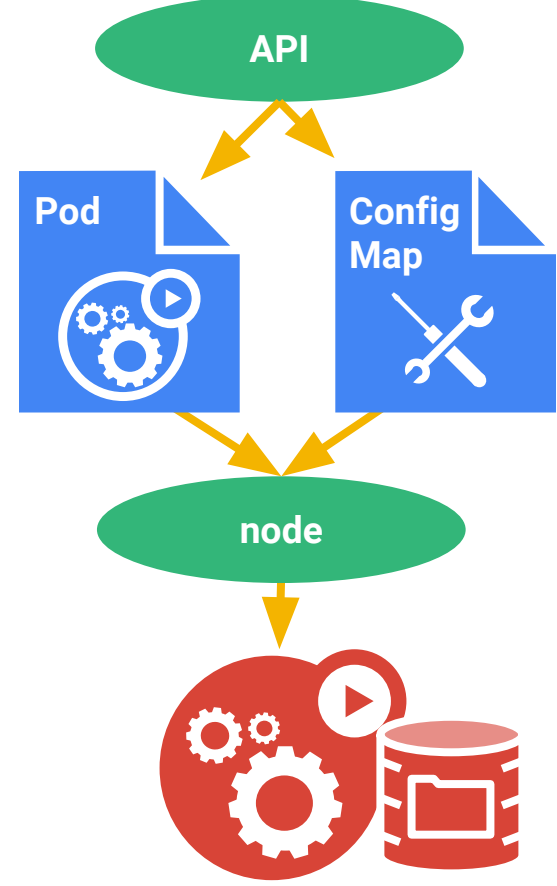

### Secrets **and the secretive of the secretive of the secretive of the secretive of the secretive of the secretive of the secretive of the secretive of the secretive of the secretive of the secretive of the secretive of the s**

### **Goal: grant a pod access to a secured** *something*

• don't put secrets in the container image!

### [12-factor](http://12factor.net/) says config comes from the environment

• Kubernetes is the environment

Manage secrets via the Kubernetes API

Inject secrets as virtual volumes into your Pods

- late-binding, tmpfs never touches disk
- also available as env vars

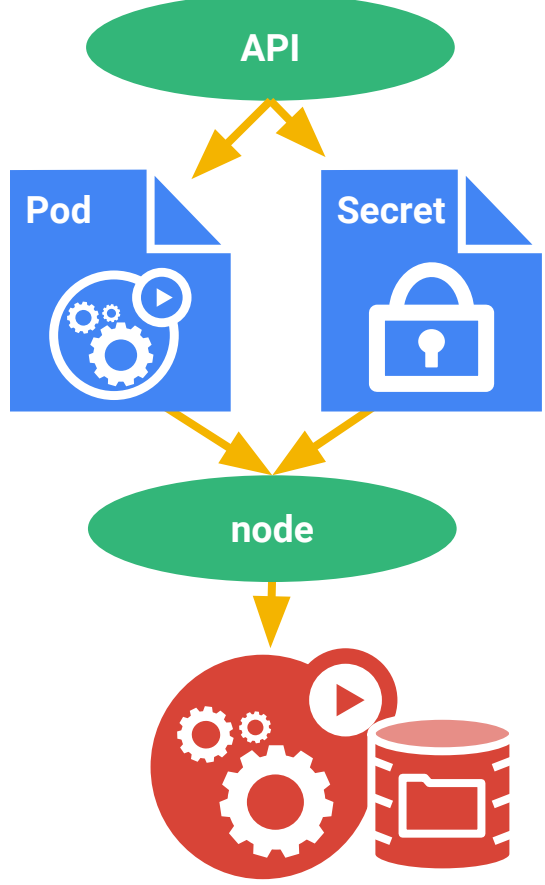

# Thank You

@meteatamel atamel@google.com meteatamel.wordpress.com